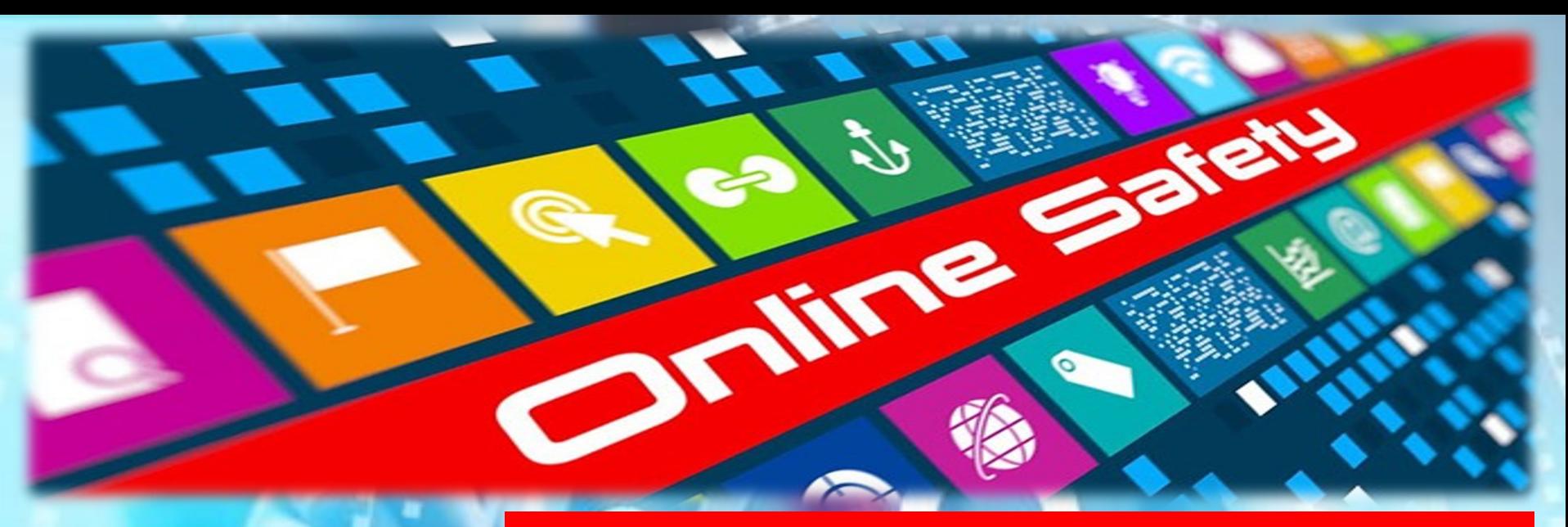

## How to keep your child safe online

## **Martin Bailey**

*(Digital Enrichment Leader at Lanchester EP Primary School (Co.Durham), Lecturer in Computing at Sunderland University and Director of Animate 2 Educate Ltd)*

**E-mail:** martinbailey@animate2educate.co.uk

**Twitter (X):** @Animate2Educate

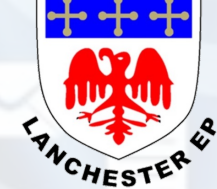

**University of Sunderland** 

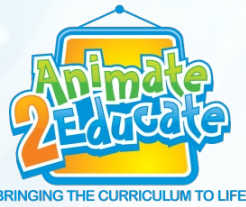

*Mr Bailey is a visionary for how ICT can be used creatively to motivate, stimulate and raise standards.* **Nick Anderson (Headteacher - Bede Community Primary School, Gateshead)**

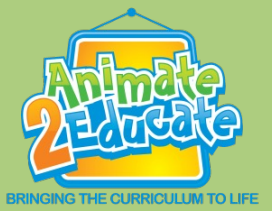

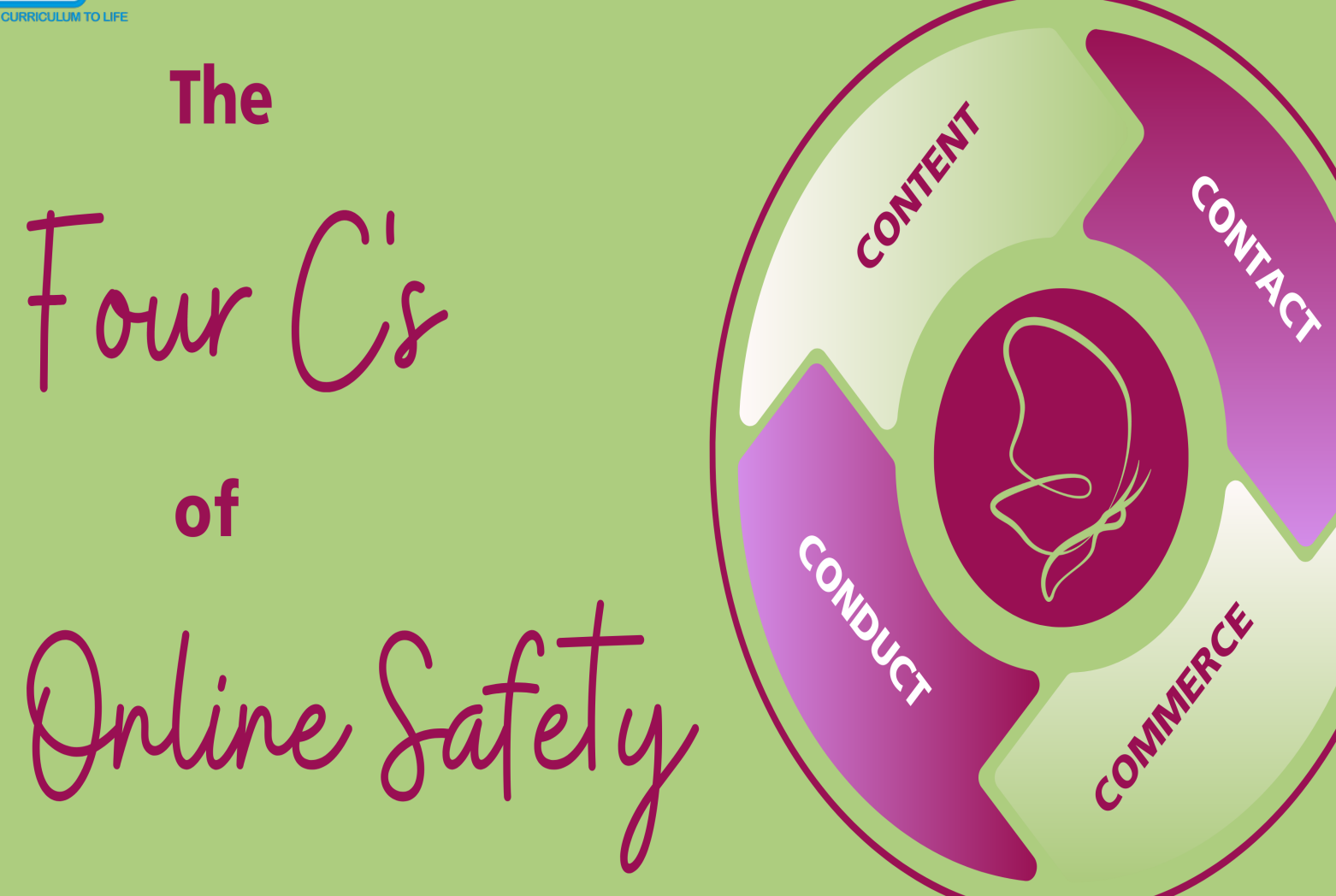

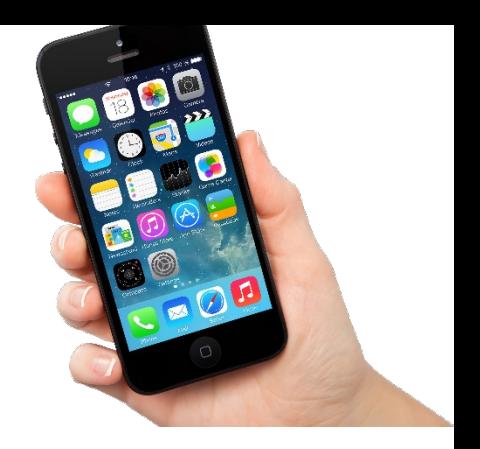

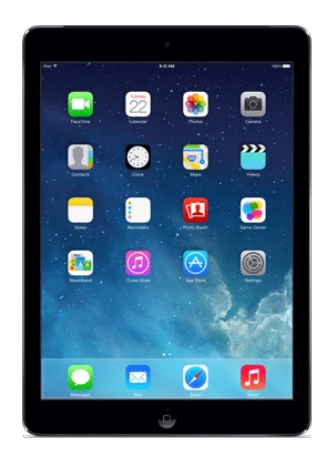

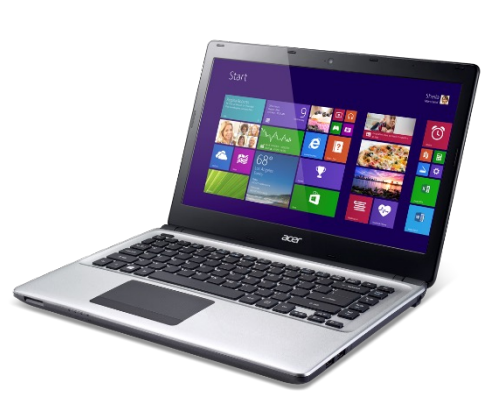

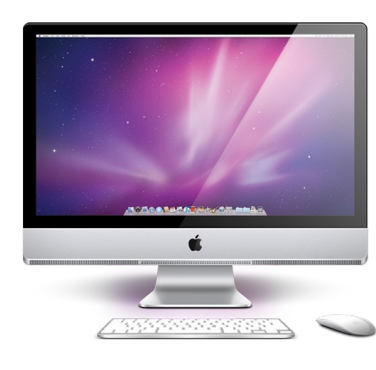

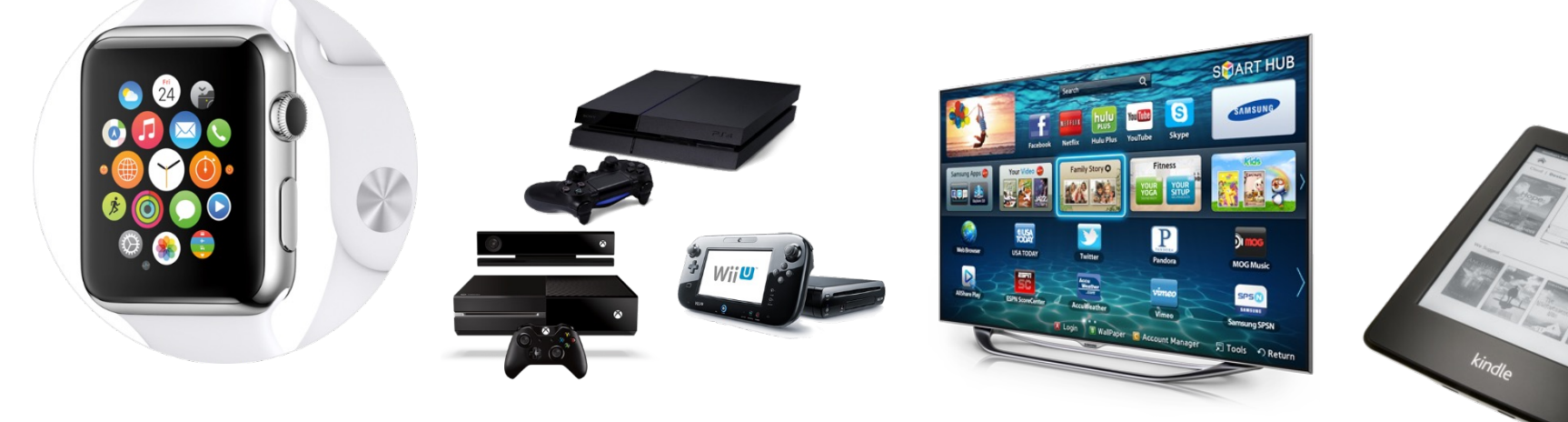

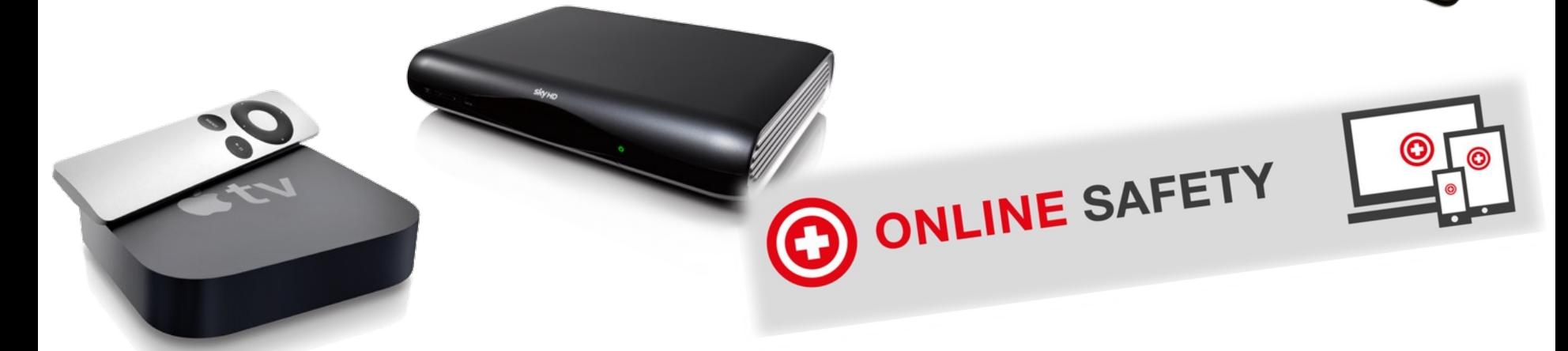

# WHAT KIDS HAVE THESE DAYS

comp are **Trutted Nations** themands who are not registered<br>better are not eligible<br>as the United Nations rations, and agencies. The Until two months ago, the gov-

and fatam, the fisherman, hves named for the scavenged materials the unregistered residents have used to improvise dwellings. In the shack next door, a 50year-old man with tuberculosis can barely move from his bed, Sitting on a plastic chair outside Rashiet

who fied Myanmar and<br>desh this year departed merous points along th Bengal, but the main of point for migrants here beach at Ohn Daw Gyi village adjacent to the c There, within full.

# WHAT WE HAD

## Time spent online, per week

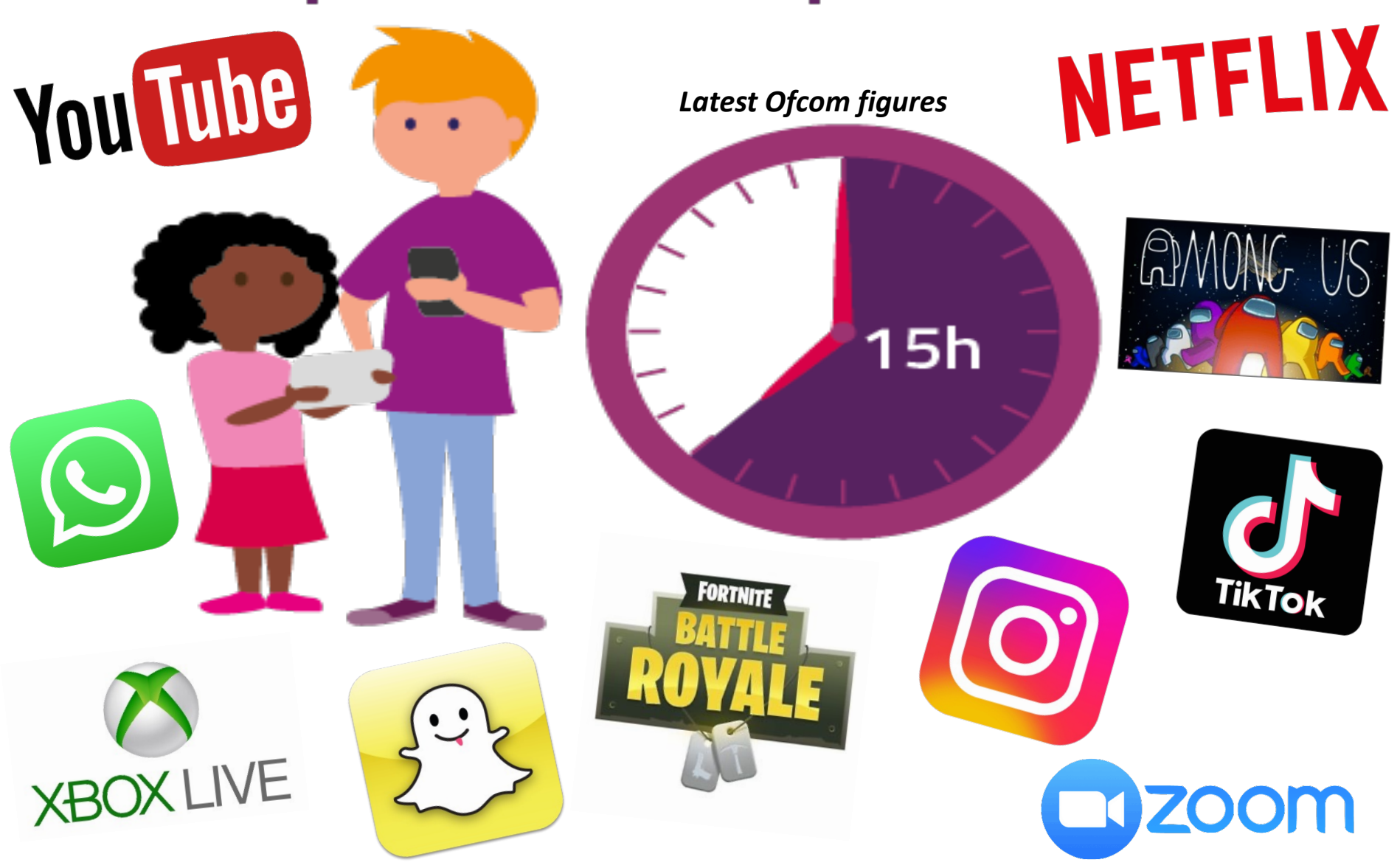

*How has your Online life changed in the last year?*

### **Digital Childhood**

- 34% of pre-school children (aged 3-4) own their own tablet device.
- By the age of 7, 53% of children in the UK own a mobile phone.

**Be Smart &** 

**Internet** EFFER

Communication, Consistency, Structure

**You Tube** 

• Over 80% of 10 year olds have their own smartphone and by the start of Year 7 this figure is over 95%.

## ONLINE SAFET

## **Family agreement**

A family agreement is a great way to start a conversation with your whole family about how you all use the internet, and discuss together how to behave in a positive way when online at home, at school, at friend's houses etc. Bear in mind it is difficult to have complete control over your family's internet usage, however a family agreement is a great way to set clear expectations for positive and safe internet use.

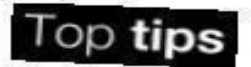

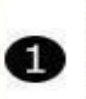

Make sure that both adults and young people are open to changing their online behaviour as a result of your agreement.

Make sure your agreement works for your whole family and everyone is happy with it.

Who is this agreement for?

Review your agreement in the future to make sure it reflects the current needs and ages of your family.

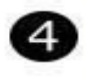

 $\mathbf{B}$ 

Consider your tone - Are you focusing on negative behaviour or promoting positive behaviour?

### Starting questions

Jhildnet

nternationa

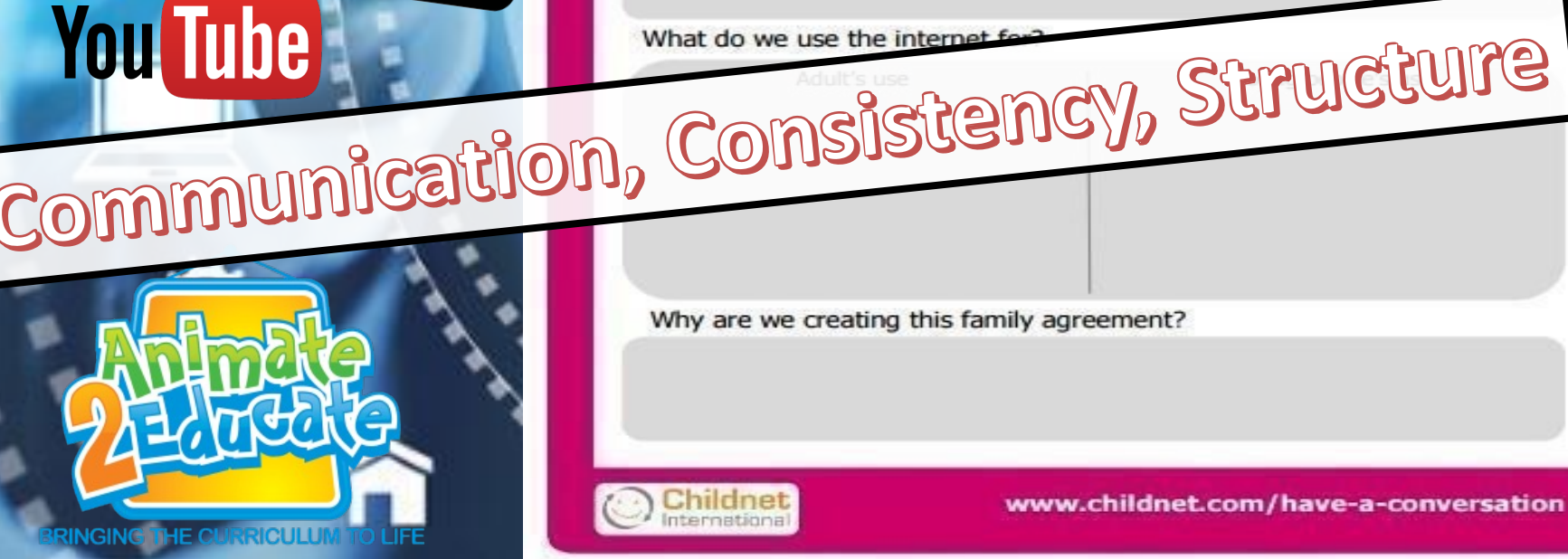

**You Tube** 

**TikTok** 

Why are we creating this family agreement?

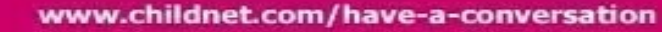

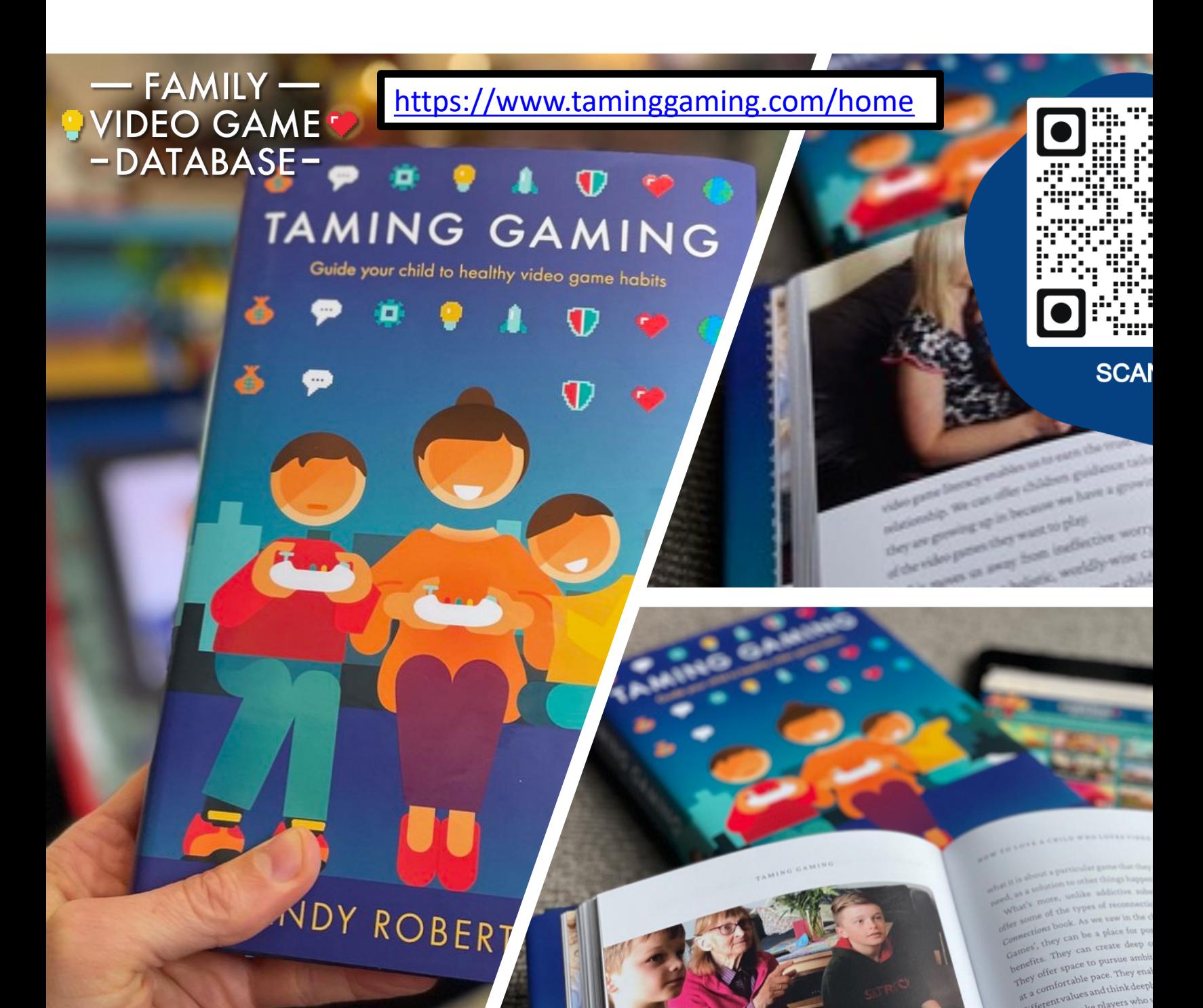

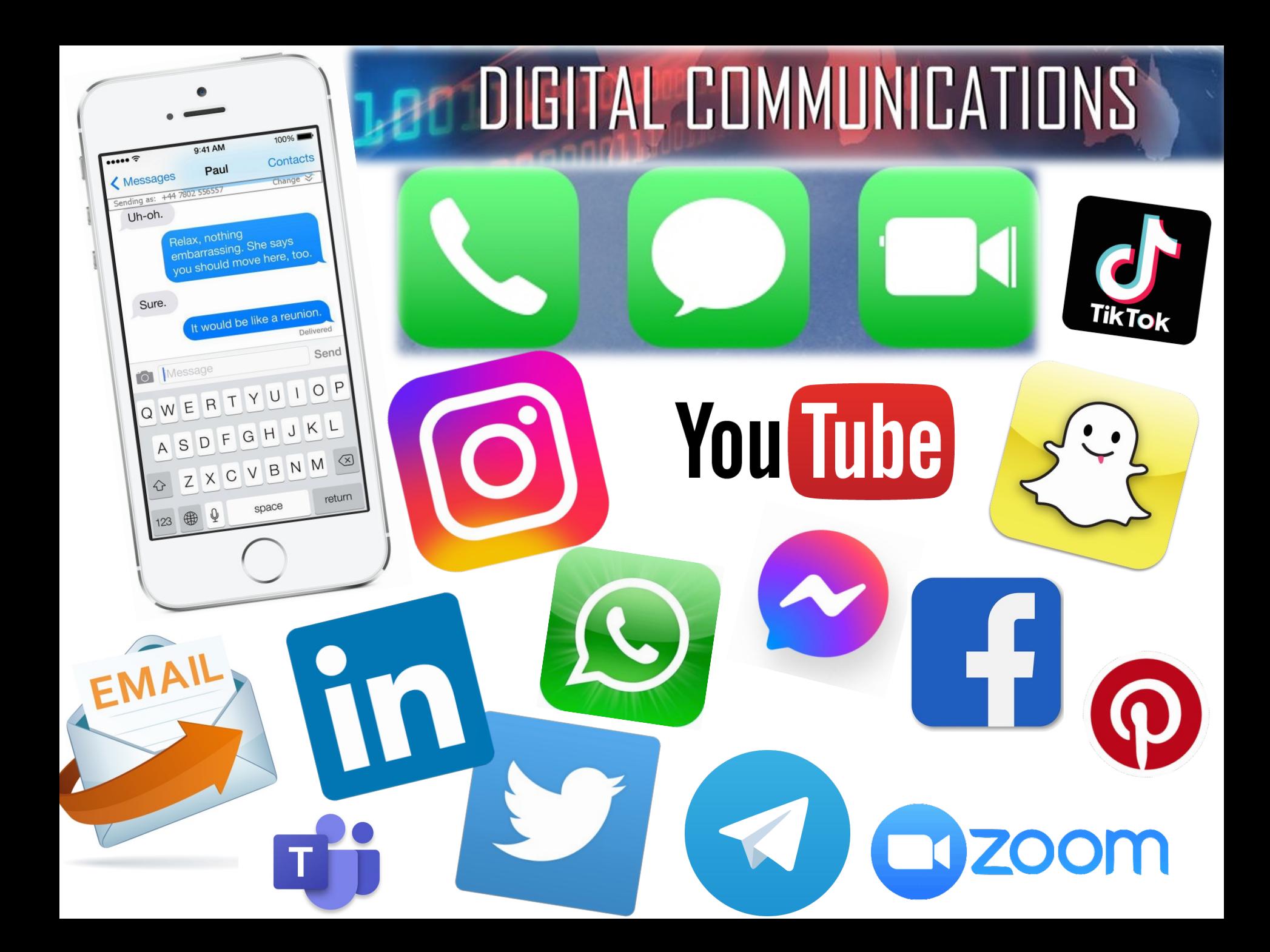

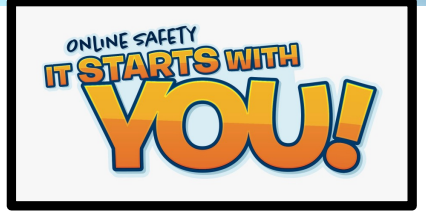

## APPS AND THEIR AGE RATINGS

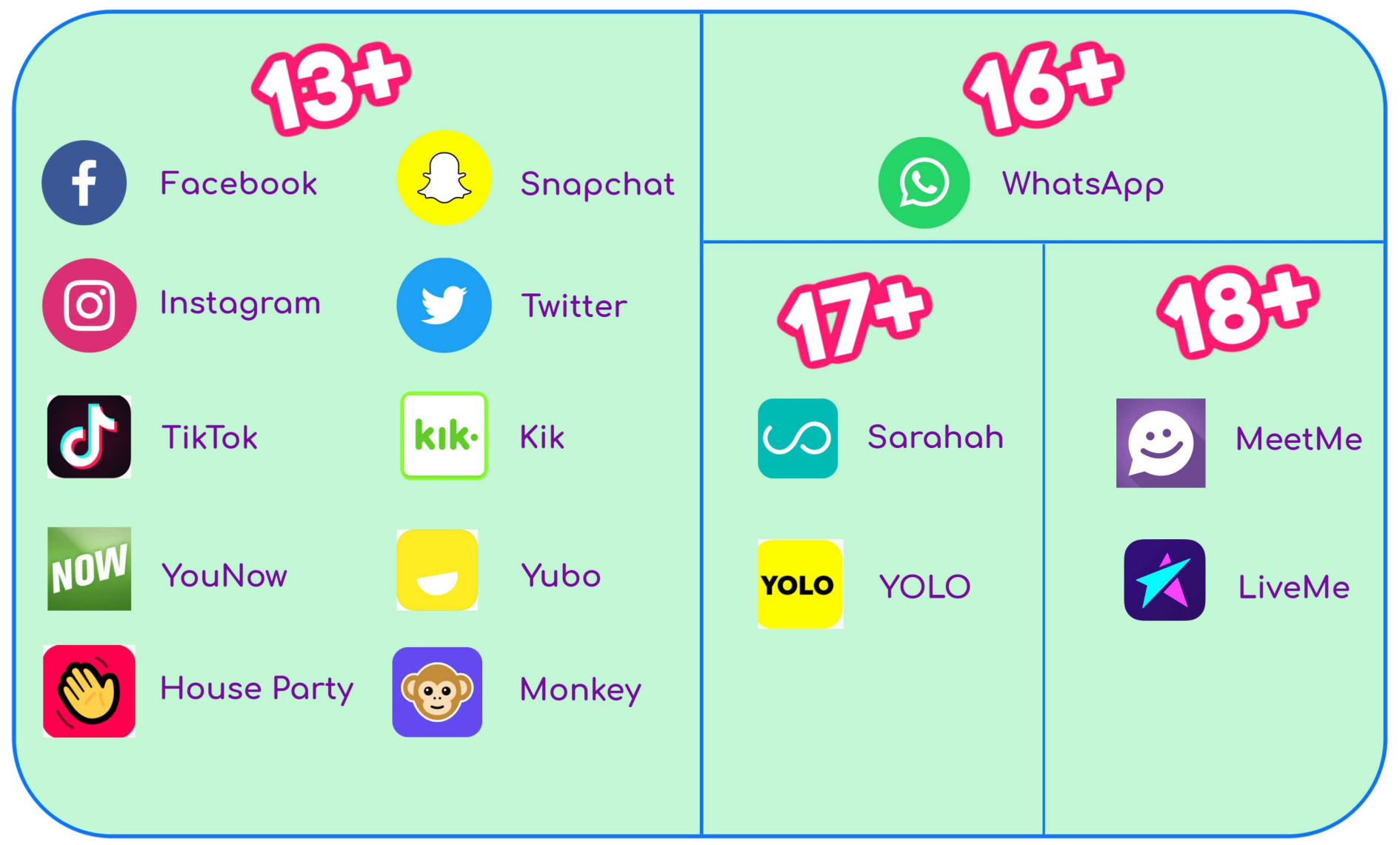

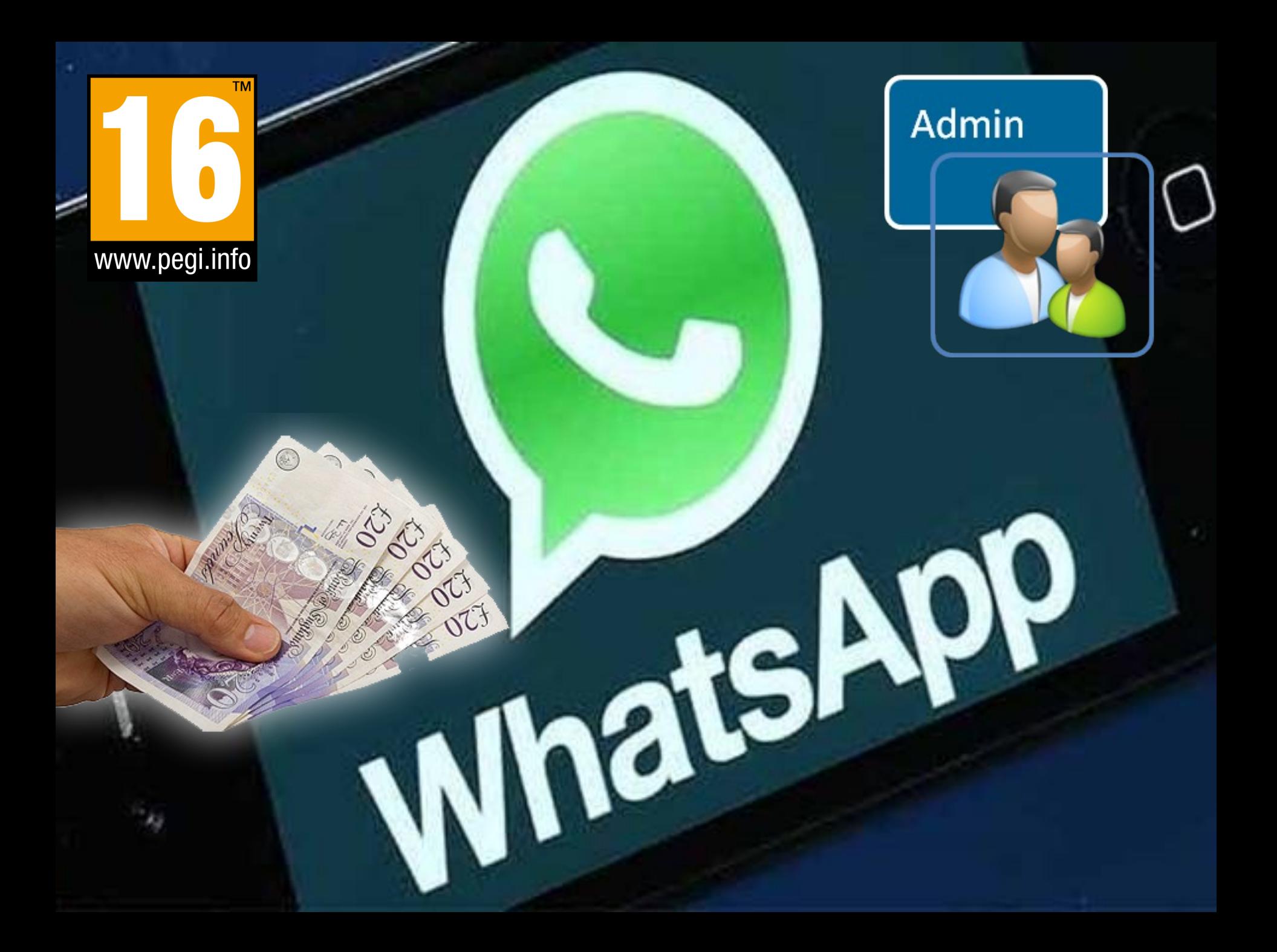

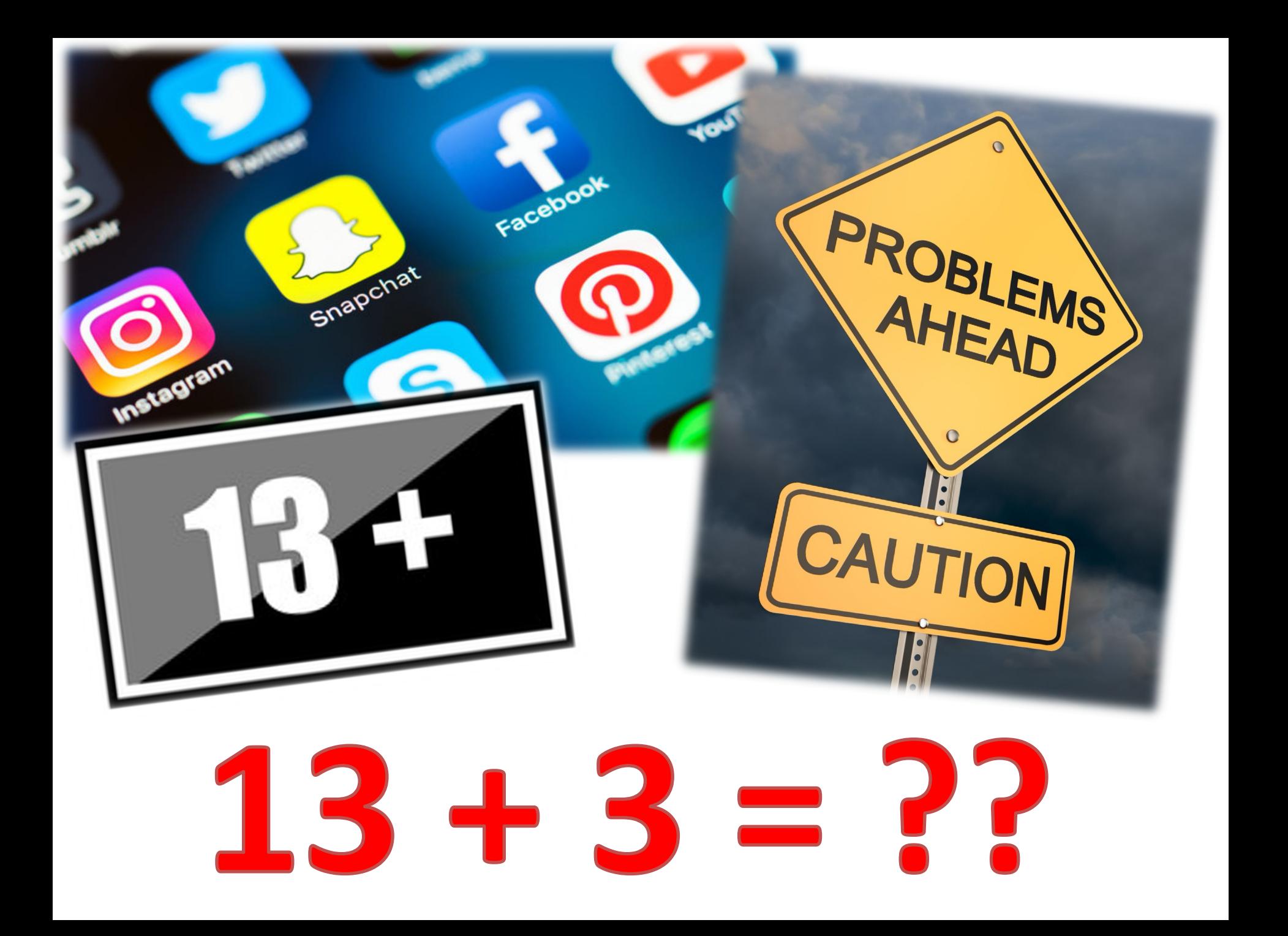

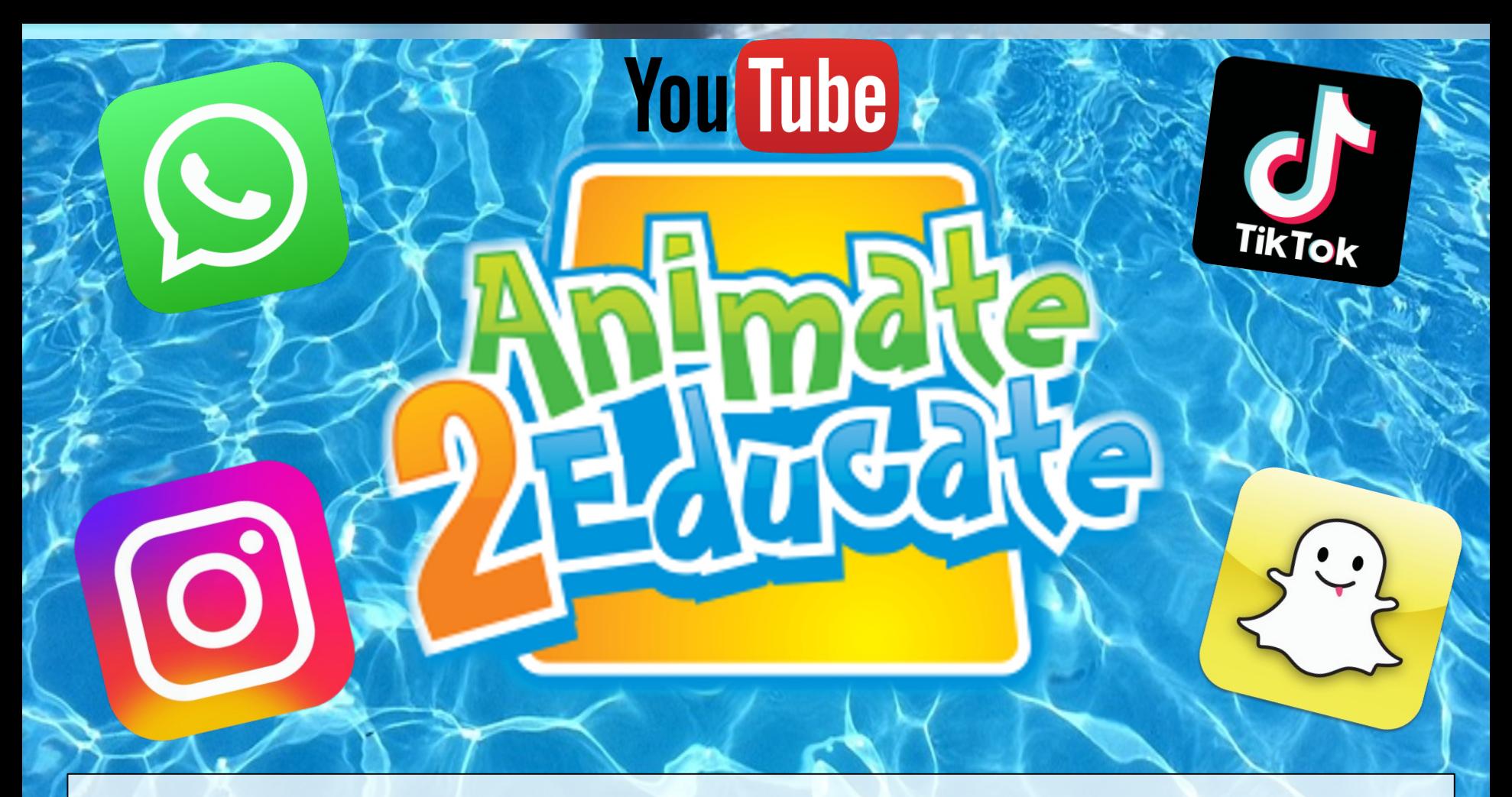

*"Social Media is like water, it is everywhere! We can either leave them to drown, or teach them how to swim."*

### **Controlling Your Visibility**

### Setting Your Photos and Videos to Private

• How do I set my photos and videos to private so that only approved followers can see them?

By default, anyone can view your profile and posts on Instagram. You can make your posts private so that only followers you approve can see them. If your posts are set to private, only your approved followers will see them in the Photos tab of Search & Explore or on hashtag or location pages. Posts can't be set to private from a desktop computer.

To set your posts to private from the Instagram app:

#### **Apple iOS**

- 1. Go to your profile by tapping  $\Box$
- $2.$  Tap  $\bullet$
- 3. Turn on the Private Account setting

#### **Android**

- 1. Go to your profile by tapping **Q**
- 2. Tap  $\pm$
- 3. Turn on the Private Account setting

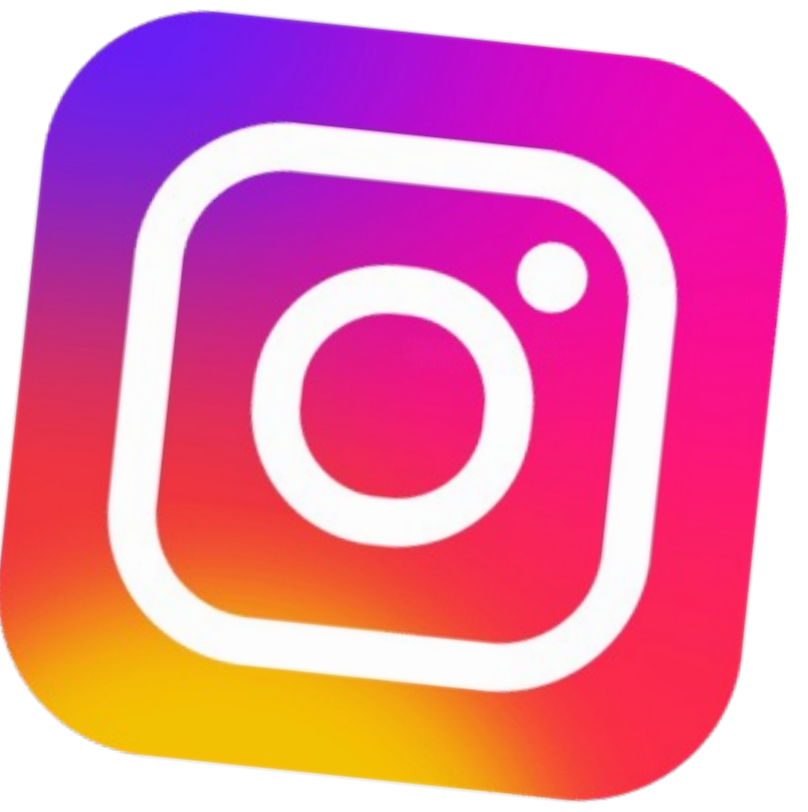

## **Examples of Text Acronyms Parents Should Know**

- **PIR** Parent in room
- **CD9 -** Parents around/Code 9
- **KPC** Keeping parents clueless
- **(L)MIRL** Let's meet in real life

• **TDTM** - Talk dirty to me

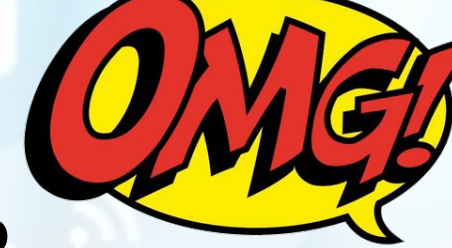

- **WTTP** Want to trade pictures?
- **GNOC** Get naked on camera

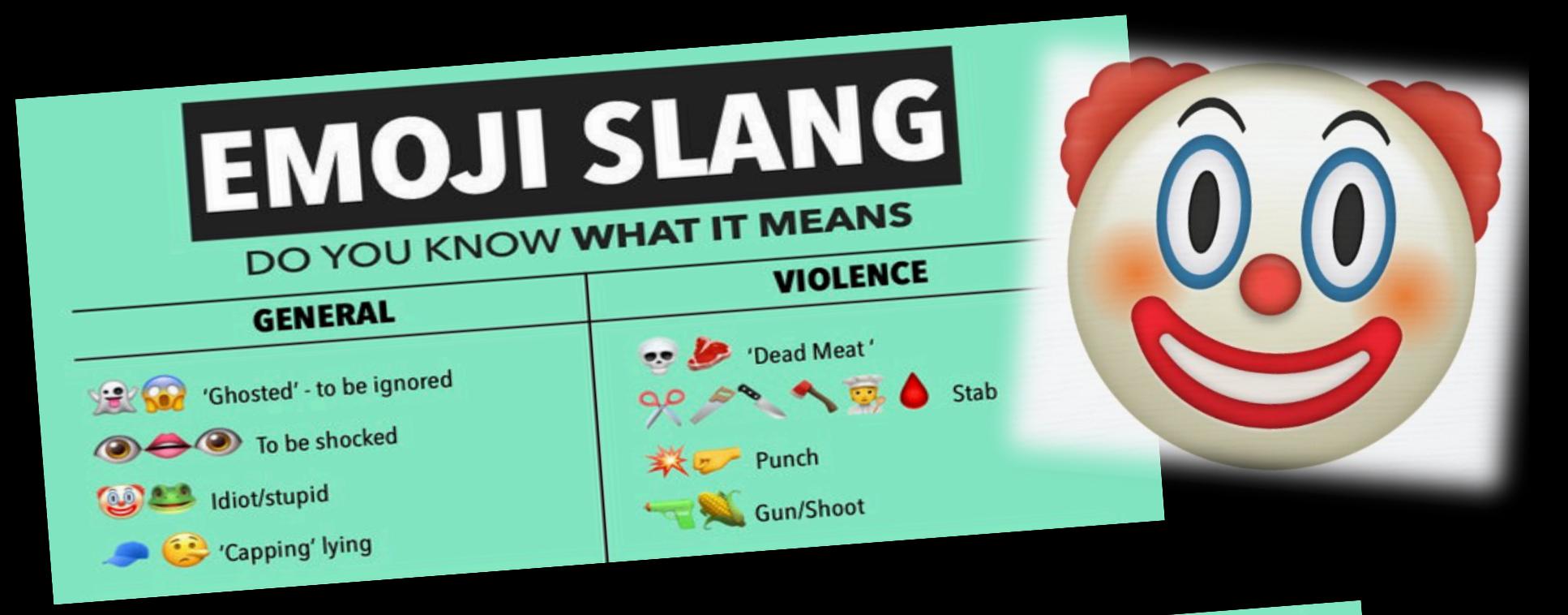

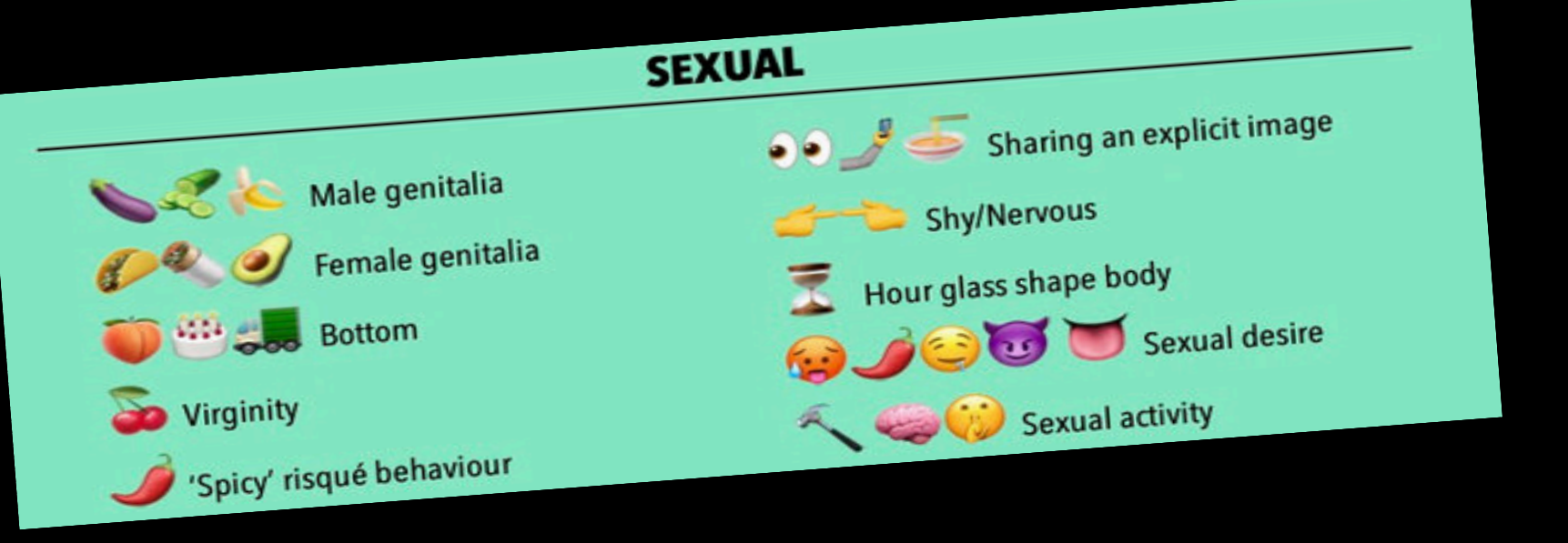

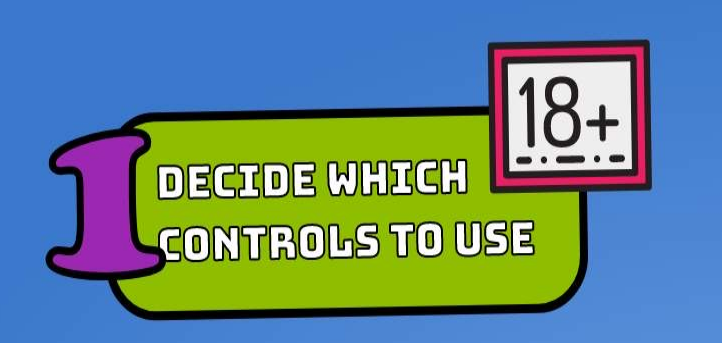

# Hovy to Use Parental Controls

**TALK** 

**WITH YOUR** 

**CHILDREN** 

Œ

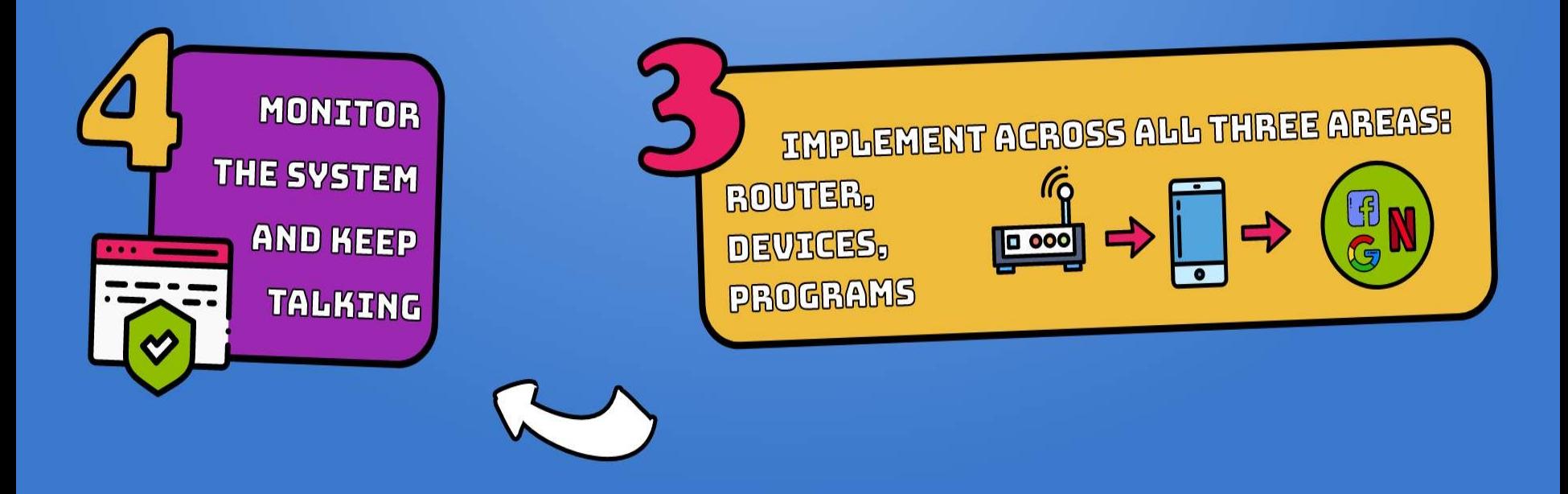

### **General Tips When Using Parental Controls**

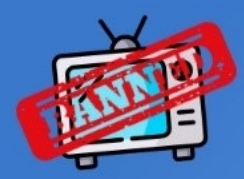

Know that you can't control everything.

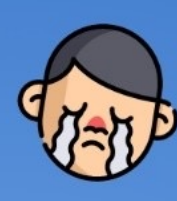

Don't let your older children be restricted by settings for younger ones.

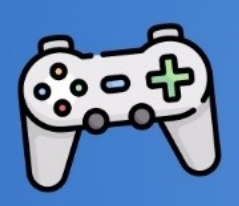

Note that gaming consoles and other devices have their own separate parental controls.

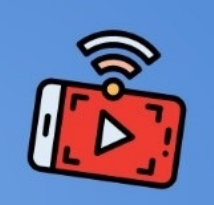

If you use streaming service, check the options and controls on those as well.

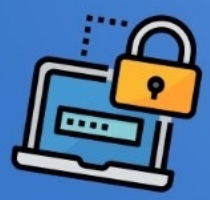

Change your PIN and passwords regularly.

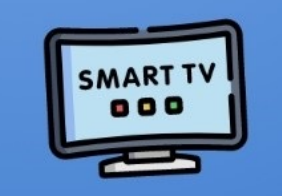

Check to see if your smart TV has separate or more specific options.

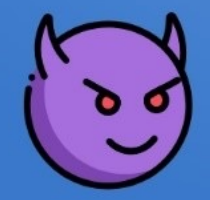

Research how kids might try to bypass controls ahead of time.

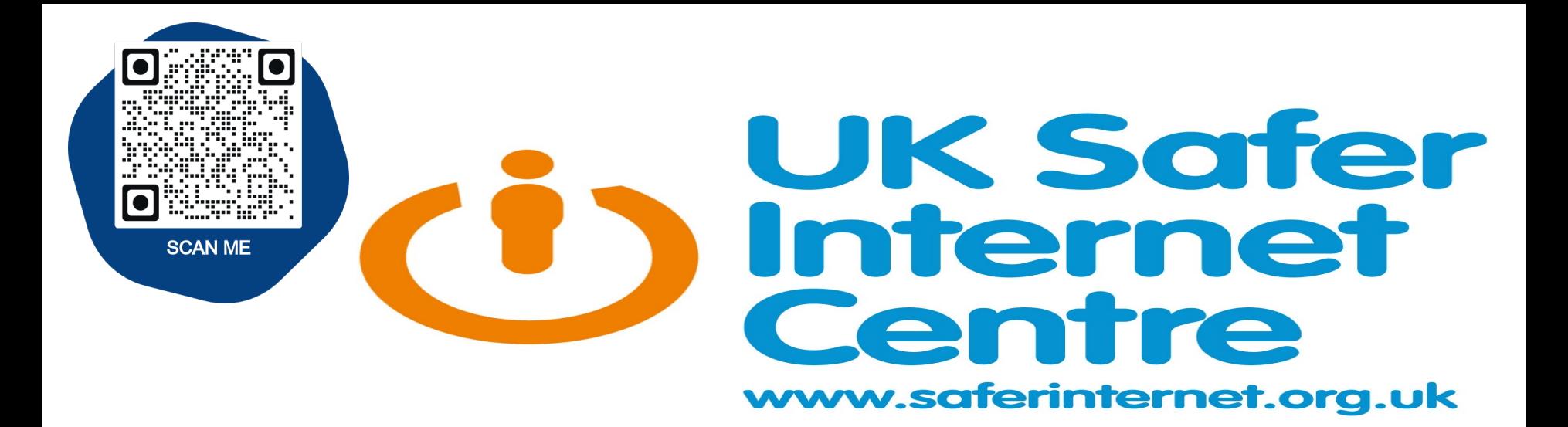

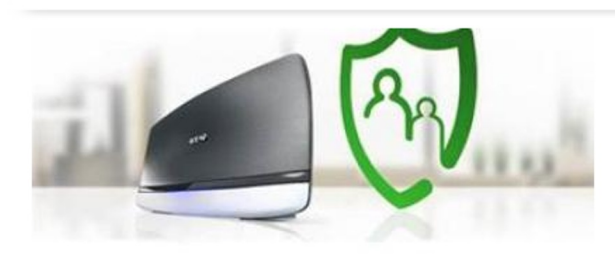

How to set up the parental controls offered by BT

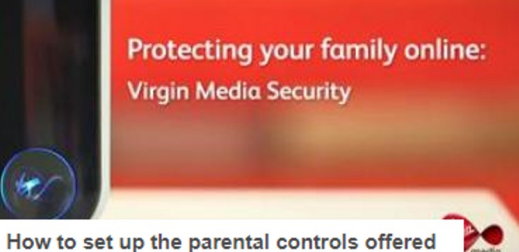

by Virgin Media

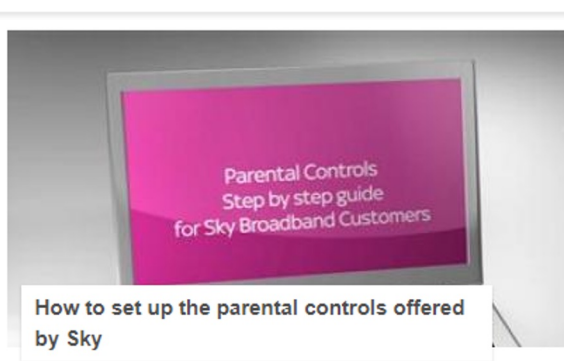

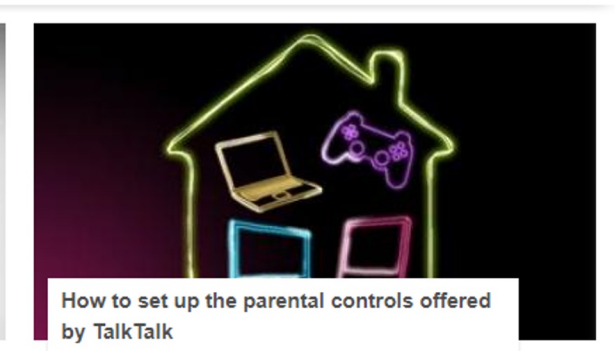

*The 4 big internet providers in the UK – BT, Sky, TalkTalk and Virgin Media - provide their customers with FREE parental controls which can be activated at any time.*

### **How to set up Screen Time as a parent on a child's iPhone or iPad**

Open *Settings* on your child's iPhone or iPad

### Tap *Screen Time*

The first time you open Screen Time, you'll see a splash screen with the option to *Set up as a Parent*, tap that

Follow the prompts to customize Downtime, App Limits, Content & Privacy, and creating your Parent Passcode

If you'd like to make any adjustments, you can always return to *Settings* → *Screen Time* Alternately, you can remotely manage devices connected to your iCloud account via Family Sharing. Head to *Settings* → *Your Name → Family Sharing → Screen Time*.

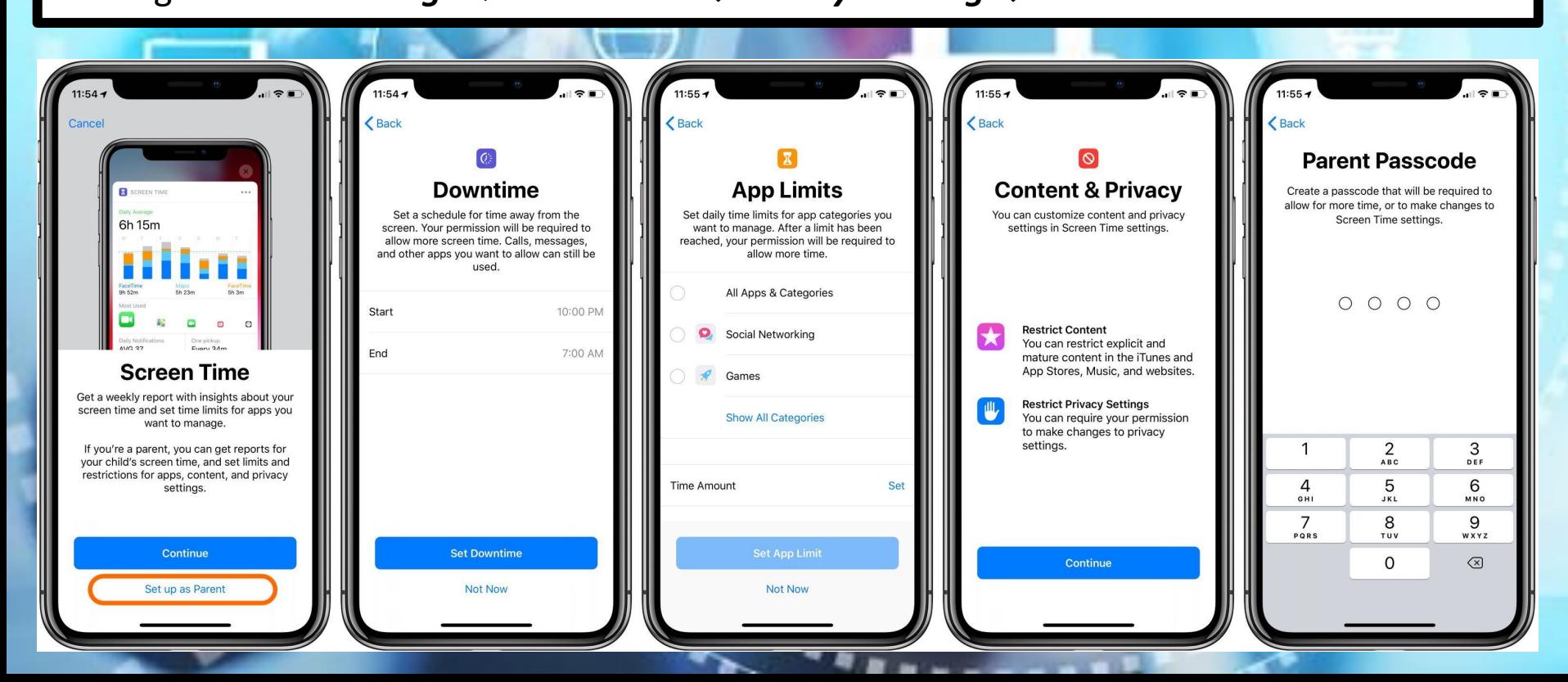

## **Here's how Screen Time looks during Downtime and when an app's limit has been reached:**

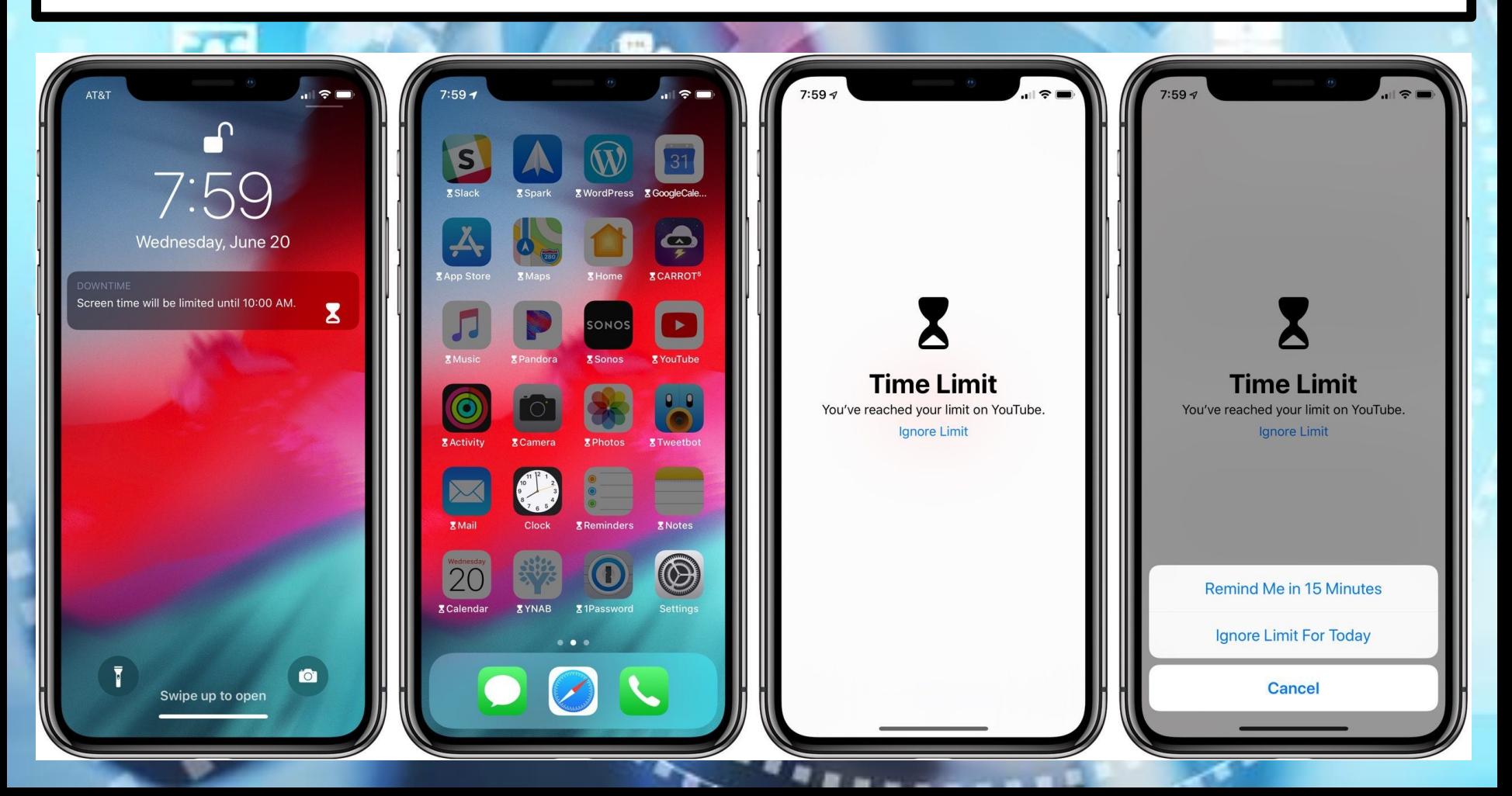

When you create a Google Account for your child with Family Link, you can set screen time limits on their Android device.

Open your phone's Settings app. Tap Digital Wellbeing and parental controls. Tap the chart. Choose how much time you can spend in that app.

 $\mathcal{P}^{\mathcal{C}}$ 

ing tools

**Aminutes** 

 $\bullet$ 

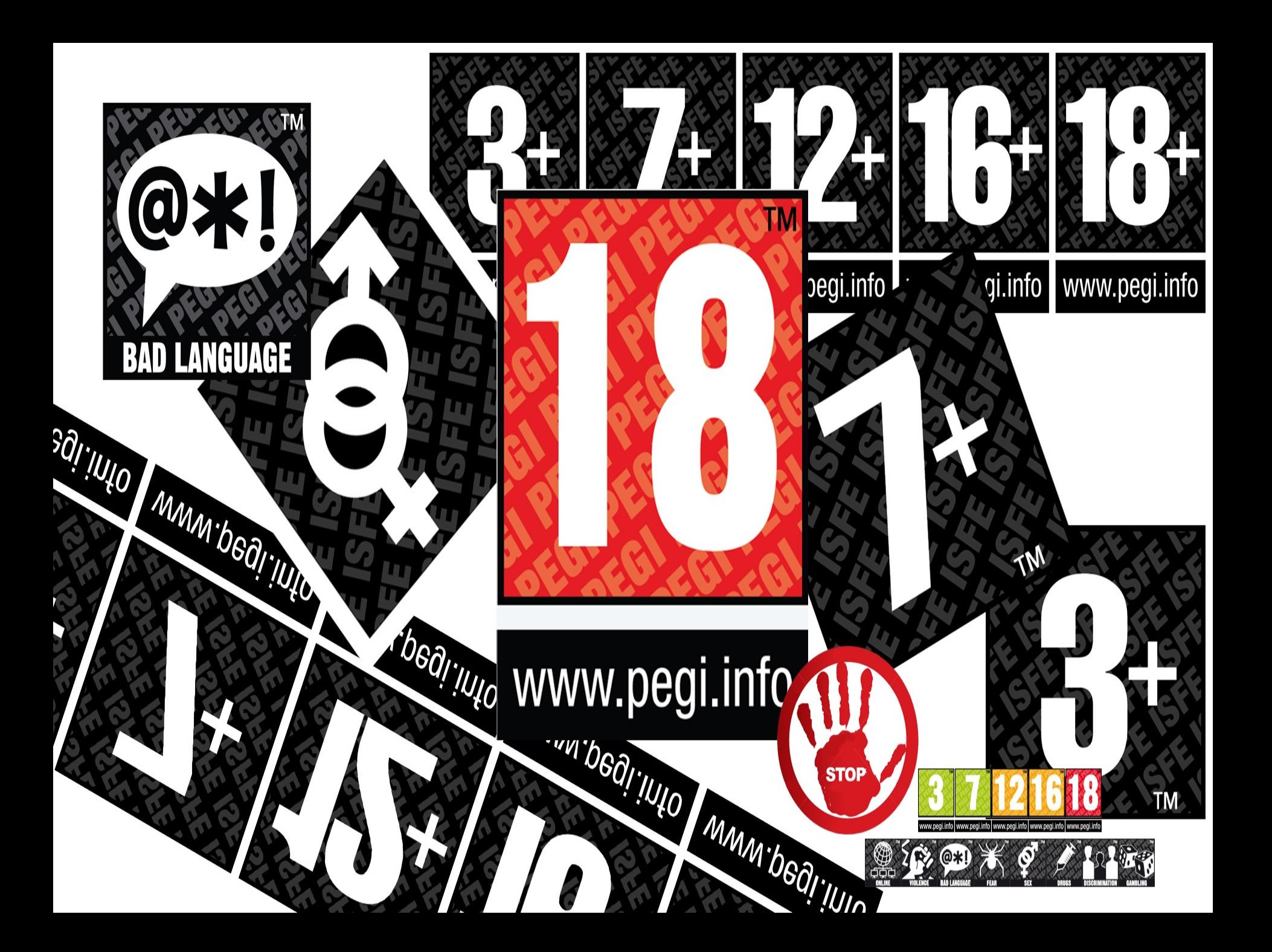

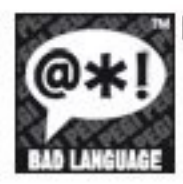

**Bad Language** 

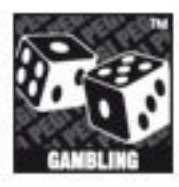

Gambling Games that encourage or teach gambling

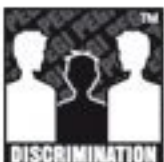

#### **Discrimination**

Game contains material which may encourage discrimination

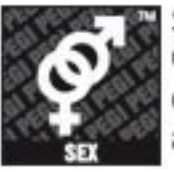

Sex Game depicts nudity or sexual behaviour and references

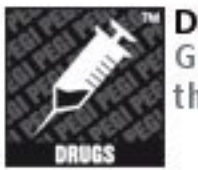

**Drugs**<br>Games refer to the use of drugs

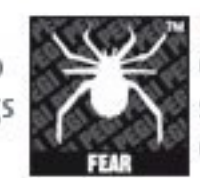

Fear Game may be scary for young children

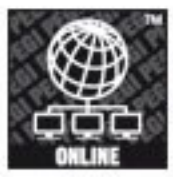

Online Games can be played online

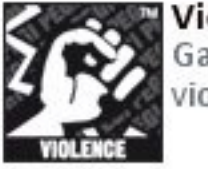

Violence Games contain violence

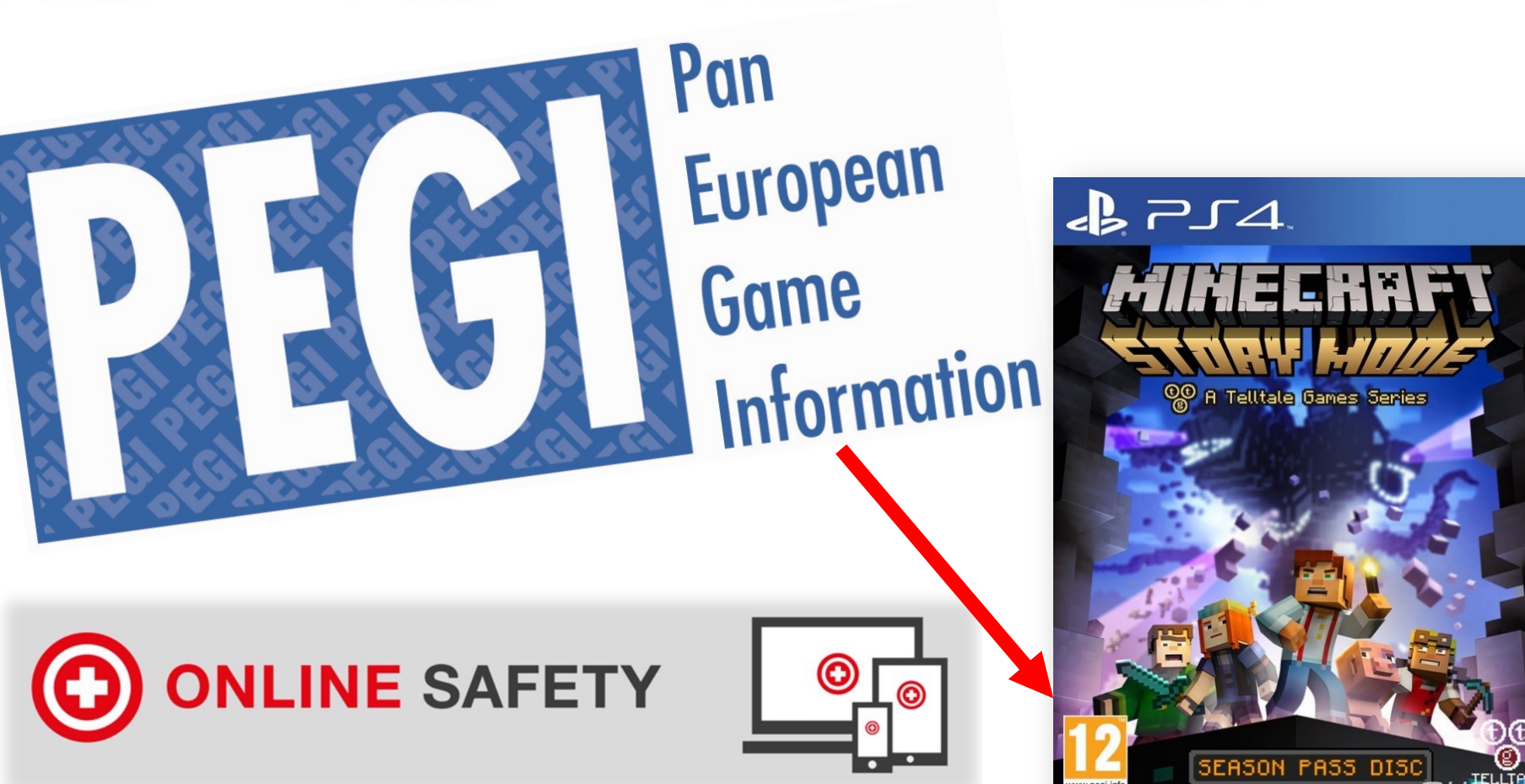

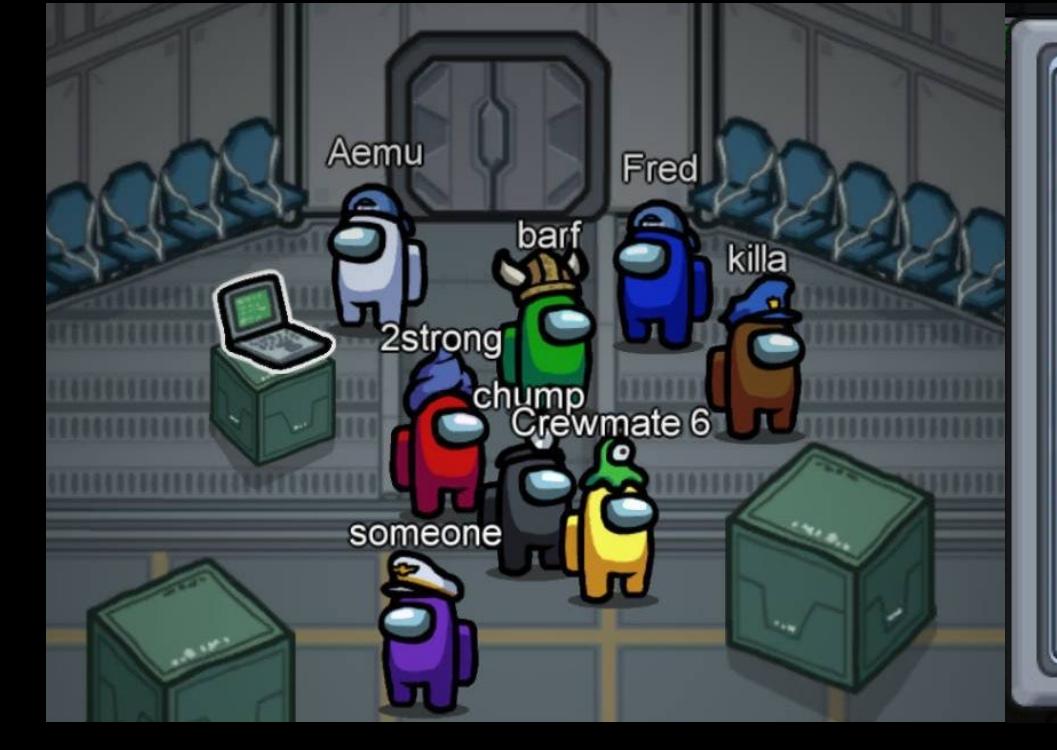

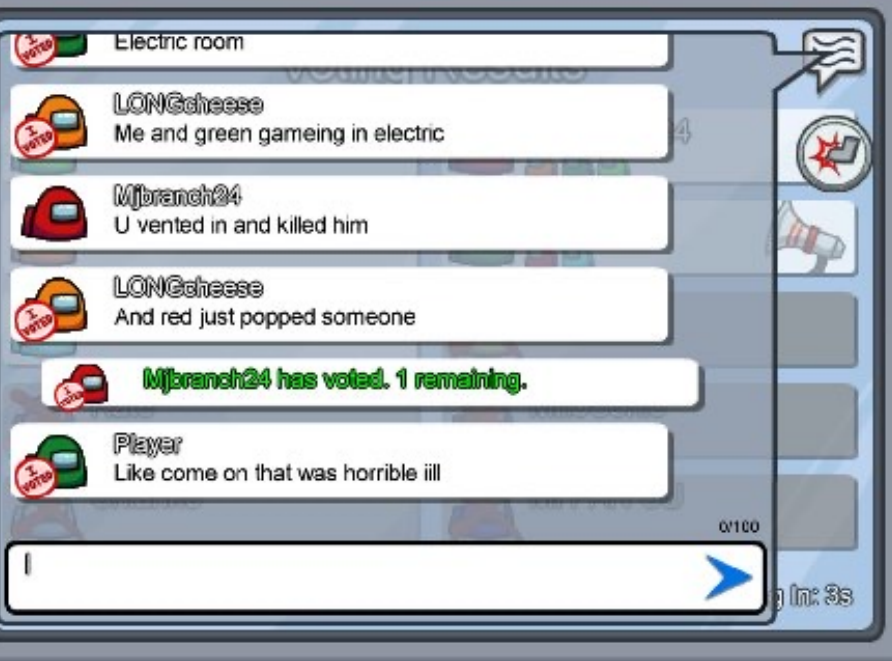

# Crewmate

There is 1 Impostor among us

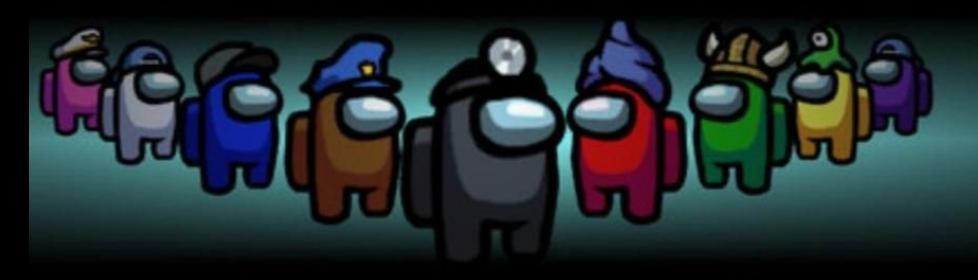

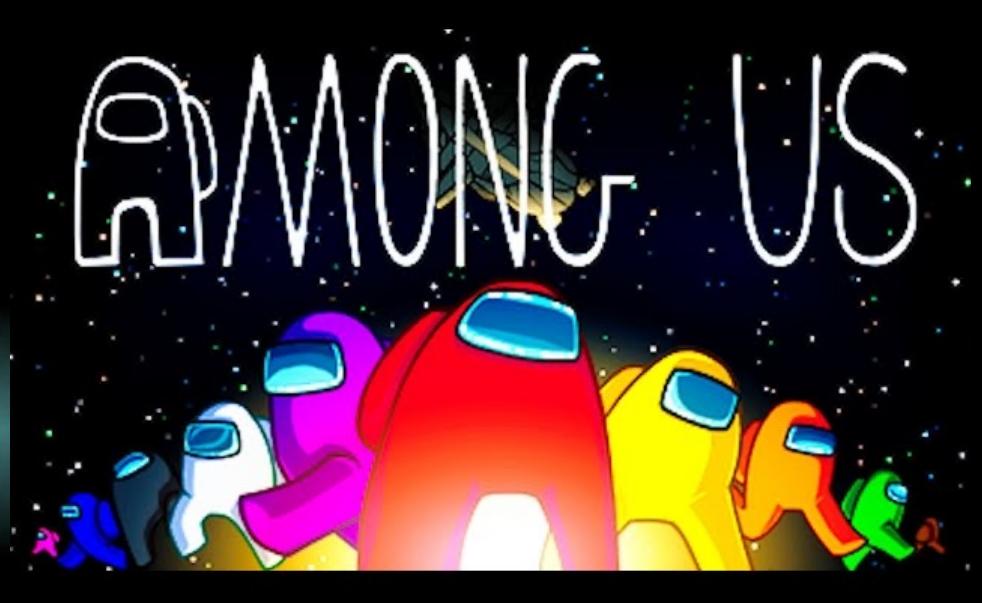

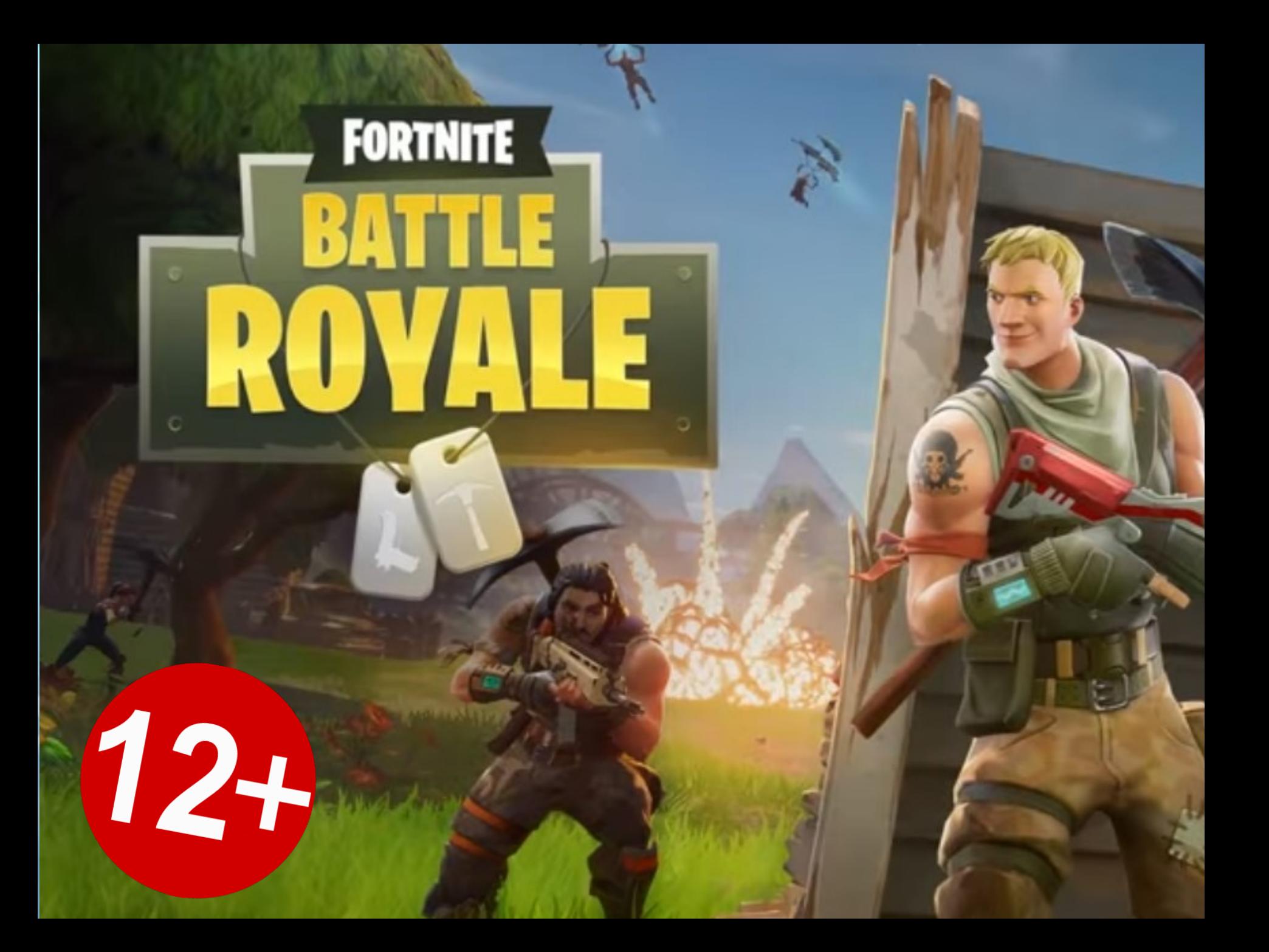

#### **OTTITLE**

# **Victory Royale!**

ur trash. kills get wrecke L. Look stupid on ur win. nice k/d n win %. ur trash

RUY

FORTNIT

Report message

thanks!

sorry bout ur lack of sill

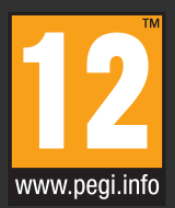

rker with a rifle <mark>nax</mark> with a rifle

 $0|100$ 

Report message

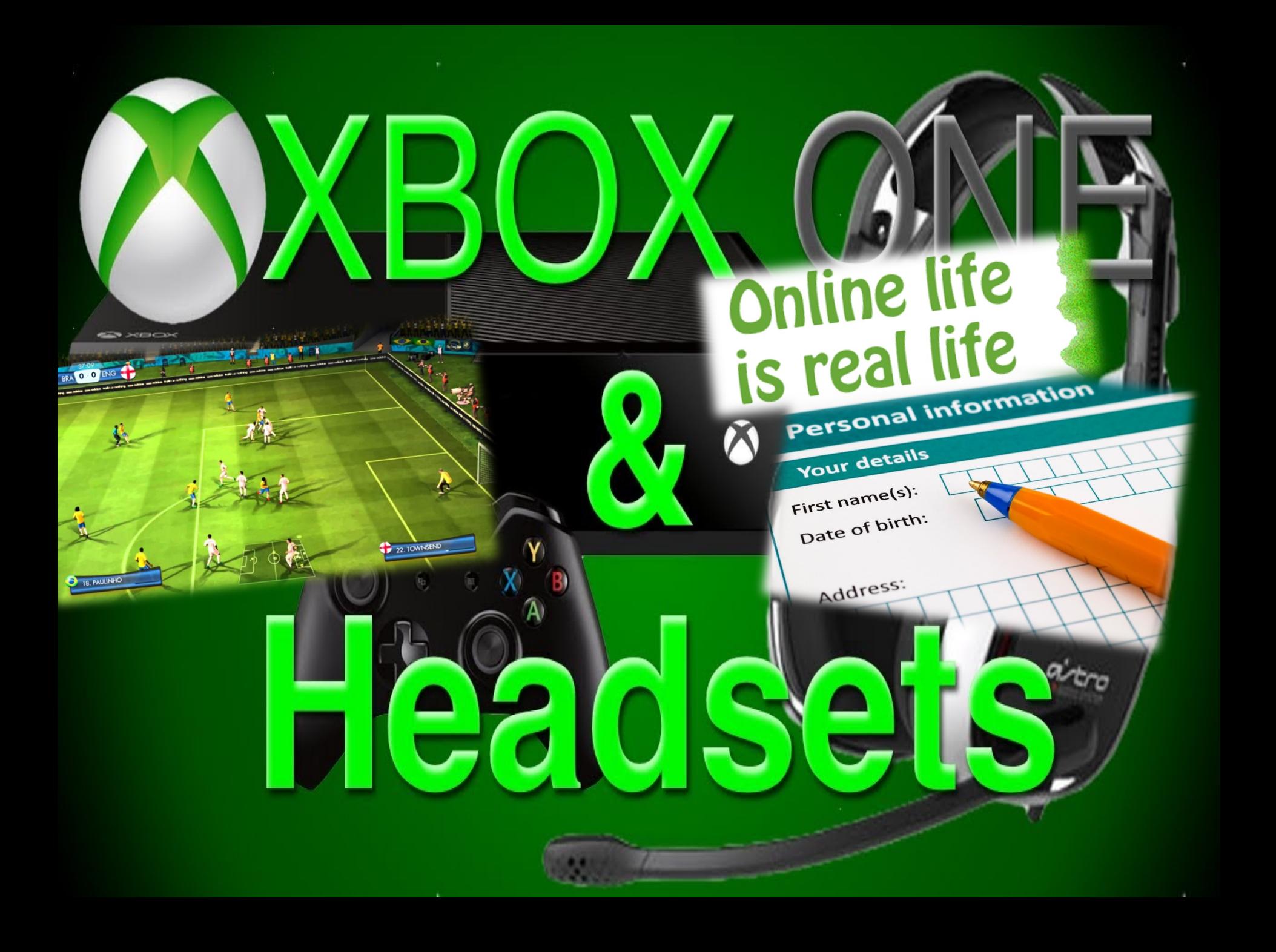

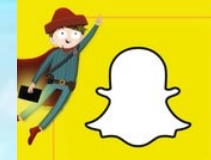

Snapchat is a photo sharing app for mobile phones and tablets. The app allows users to share images for a limited number of seconds, chat with users before messages disappear, and share images with their friends list through a 'story'.

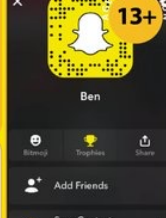

sth<sub>/C</sub>

۵  $C_1$   $\bullet$   $\bullet$   $\circ$   $\circ$ 

**SCREENSHOTS** 

While Snapchat's gimmick is that all<br>photos, videos and text disappear<br>after a maximum of 10 seconds, users<br>are all screenshot or save them.<br>Users may sometimes forget that<br>screenshotting is a possibility in the<br>app and se

# What parents need to know about

#### **SNAP MAP**

 $\bullet$ 

 $000$ 

 $m \geq 1$ m

In 2017, Snapchat introduced a new feature<br>in 2017, Snapchat introduced a new feature<br>left of Pape Way, which allows users to see the<br>left in all those and weeks place in the user of the line<br>in the world. Users can view a

'SNAP STREAKS'

 $\begin{tabular}{p{0.875\textwidth}} \hline \textbf{S} \textbf{V} \textbf{H} \textbf{V} \textbf{I} \textbf{I} \text$ 

could cause a controntation between the friends.<br>This can put an incredible amount of pressure on<br>children to keep streaks.

#### **SEXTING**

Due to 'Snaps' disappearing soon after they're received, (users can even send a one second<br>photo or video), Snapchat has become the chosen platform for sending sexually explicit images<br>or 'selfies' to someone. The short am

**CERTI** 

Once a photo/video has been screenshotted, this can lead to further dangers, such as blackmail<br>and cyberbullying. It is illegal to make, possess, download, store and share sexual images,<br>photos and videos of a person under and videos that a child may have taken of themselves

However, if a young person is found creating or sharing images, the police can choose to record<br>that a crime has been committed, but that taking formal action isn't in the public interest.

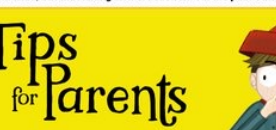

**THINK BEFORE YOU SNAP** Ensure that your child knows that 'Snaps' can be enshotted and teach them that if they post anything<br>potentially embarrassing or harmful (either of themselves or someone else) it can have severe consequences, as if the message lasted forever.

**National** 

**Online** 

**Safety** 

**NOS** 

**SCAN ME** 

#### **POUT RISKS OF SEXTING**

out this topic with hemselves, then it ences of sexting risks prior to

**R STORY** Story' ds and **\PS** that you

ENT

very opened<br>ed. If your child<br>u should report it

e Content' abov

#### **TURN OFF 'QUICK ADD'**

'Quick add' helps friends find each other on the app. This is based on mutual friends or if their number is in their phone<br>book. Explain to your child that this feature can open up their profile to strangers. We highly recommend that your<br>child turns off the 'Quick Add' feature.

> www. **SHOPPER**

#### **REPORTING INAPPROPRIATE CONTENT**

If your child is receiving inappropriate content, it's important that<br>you report it. First block the sender to prevent any further messages. You can then report this by sending an email to safety@snapchat. com. If the problem persists, contact CEOP at ceop.gov/report.

#### **THINK BEFORE YOU SNAP**

Ensure that your child knows that 'Snaps' can be screenshotted and teach them that if they post anything<br>potentially embarrassing or harmful (either of themselves or someone else) it can have severe consequences, as if the message lasted forever.

#### **HOW TO DEACTIVATE SNAPCHAT**

If your child wanted to delete their Snapchst account, simply deletion the app from their phone is not encoupled to the frequency of the conditional account in desktop the phone of the state of the space of the phone of t

password again

*<u>AANSTARShipodgel</u>* 

www.nationalonlinesafety.com

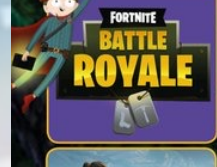

# "For thite - Battle Royale', is a free to play section of the game "For<br>thite". The game sees 100 players dropped on to an island from a battle bus<br>"where they have to compete until one survivor remains. The last remainin

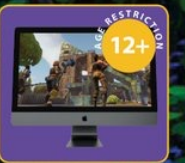

**NO PROOF OF AGE REQUIRED** 

**SOCIAL MEDIA SCAMS** 

There are many accounts on Facebook and Twitter which<br>laim to give away free money (known as 'V bucks') for gam Any given way promotion from Fortnite will be in game. It is<br>important to check the authenticity of these accounts before<br>giving away personal information in order to claim v bucks<br>The websites or accounts may ask you to s

sives or accounts may ask you to snare your<br>d password in order to claim the money; if th<br>seem too good to be true, they usually are.

**WEAPONS AND VIOLENCE** 

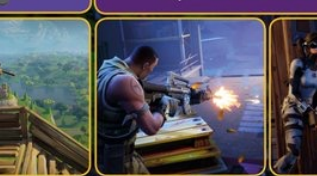

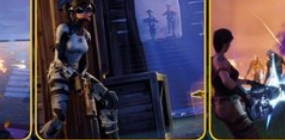

## What parents need to know about<br>**FORTNITE: BATTLE ROYAL**

#### **MICROTRANSACTIONS**

#### IT CAN BE ADDICTIVE

#### IT CAN BE PLAYED ON THE GO

#### .<br>The game was released on mobile in April 2018 m<br>be played without a games console at bome. So

'FREE'TO PLAY

]OP

**VOS Safety** 

#### **HACKER ATTACKS**

email address. When signing up with an email address, there is<br>no proof of age required. If your child is under the age of 12, it<br>is important to check if your child has the game downloaded.

#### **TALKING TO STRANGERS<br>DURING SQUAD MODE**

ame to hear footsteps from other players trying<br>senior thair name. We wise handshapes and so Micult for parents to hear what exactly is being said and ment may be exposed to inappropriate language. Fortnits<br>divides really good reporting features for players either<br>rating or misbehaving, and work towards having one of

the best coline gaming communities

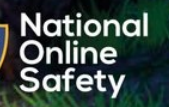

#1 LIMIT GAME TIME

Power is the space of the control control of the space of the space of the space of the space of the space of the space of the space of the space of the space of the space of the space of the space of the space of the spac

 $\frac{11}{4}$  PREVENT THEM TALKING TO STRANGERS There is an option to turn off the voice chat feature, which<br>means they wouldn't be able to take to bary body , including<br>the finerals respect to the mean of the mean of the property conversal<br>of the property conversaling

 $\sharp 5$  LOOK OUT FOR VBUCK SCAMS

C National Online Safety Ltd

If is important that your children are aware of the scams that<br>they may come across online in association with the game.<br>Open up conversation with them about scams and how they<br>should never share their username or password

#### $for$   $[*are*)]$ s  $\sharp\mathcal{V}$  restrict payment methods

Typ The State Review is the bulky and the University of The Theorem State Total Review of The State Review of the Charles Charles Charles Charles Charles Charles Charles Charles Charles Charles Charles Charles Charles Char

 $\# \widetilde{\Delta}$  SHOW THEM HOW TO MAKE A REPORT is your child believes a player is playing or talking incompondiaty, you should advise them to report in the Adam to report of them. To recept to player, you can use the in-game

#### $\sharp \mathbf{6}$  USE A STRONG PASSWORD

If may seem like a simple lip, but it is important that your<br>child selects a strong password when creating an account.<br>child selects a strong password when energing an account.<br>account. This will help reduce the risk of th

 $0.880$ 

#### www.nationalonlinesafety.com

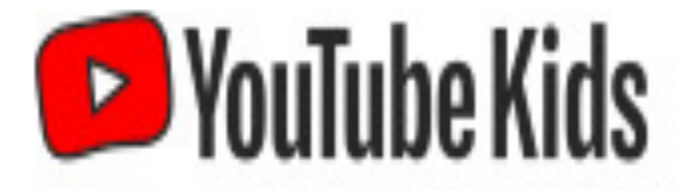

### Separate app made just for kids

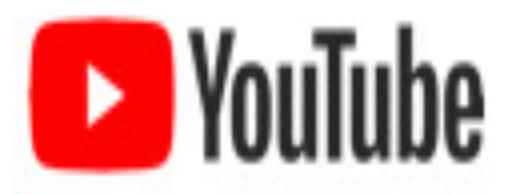

### New parent supervised experience

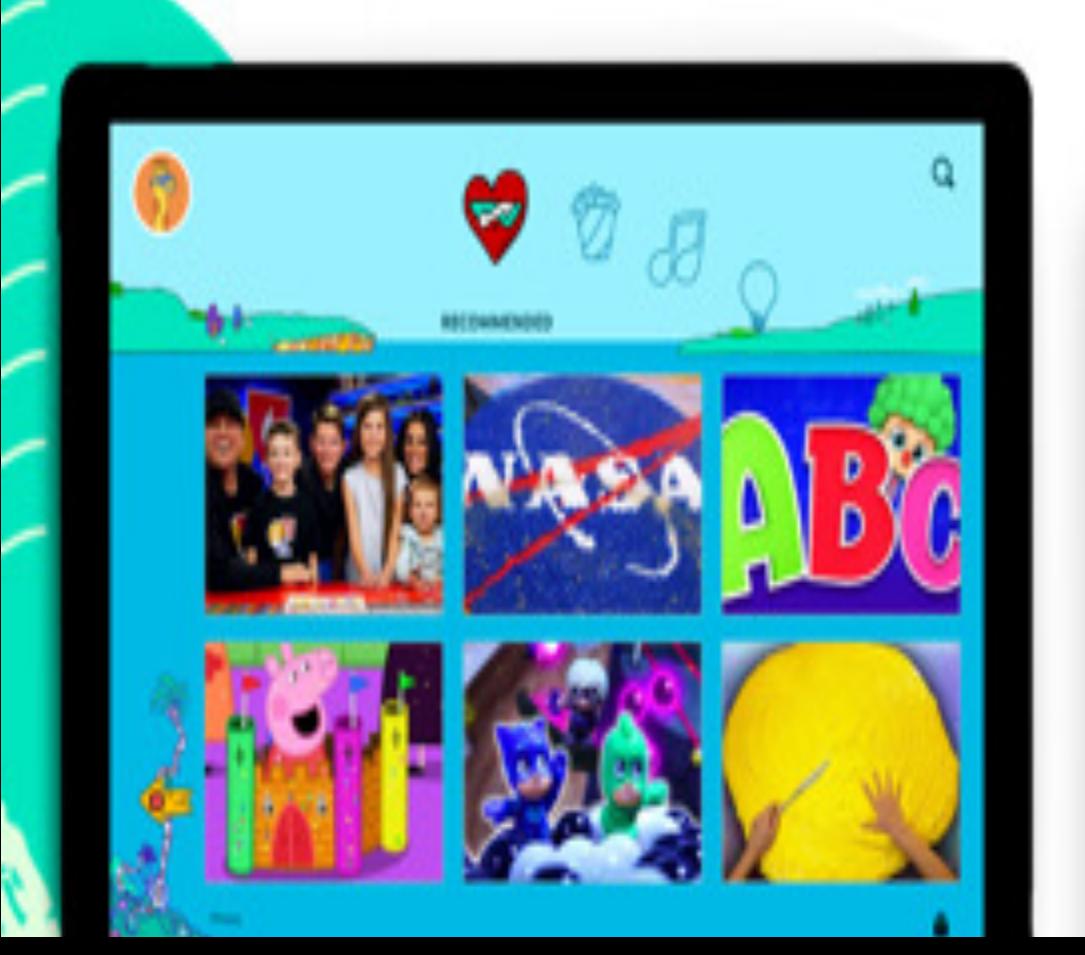

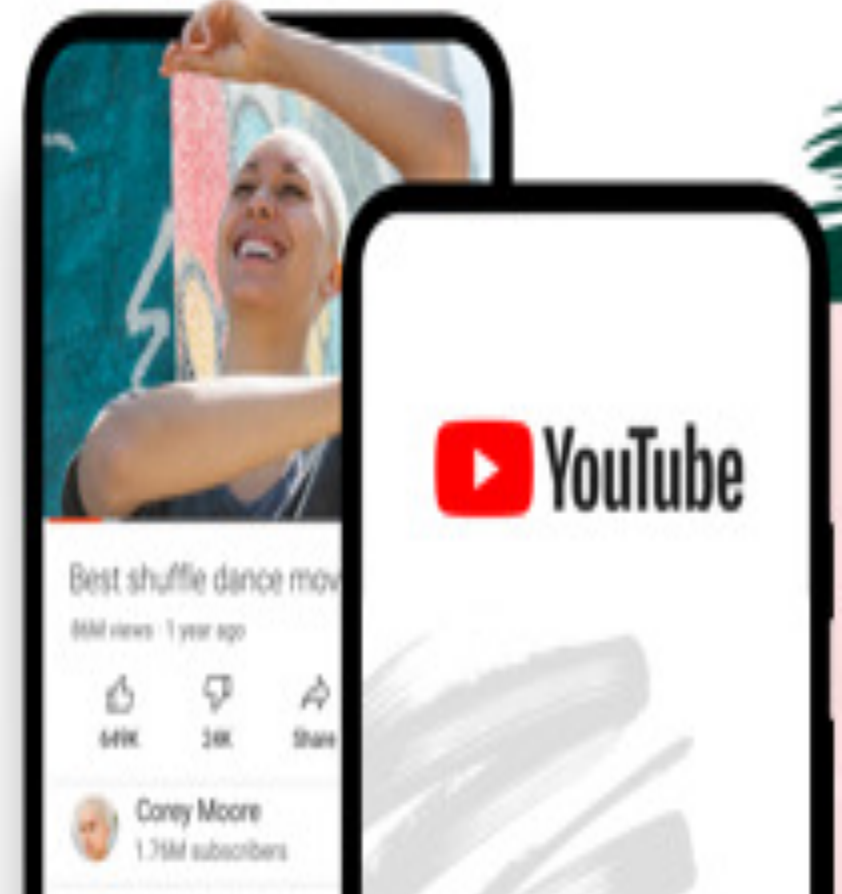

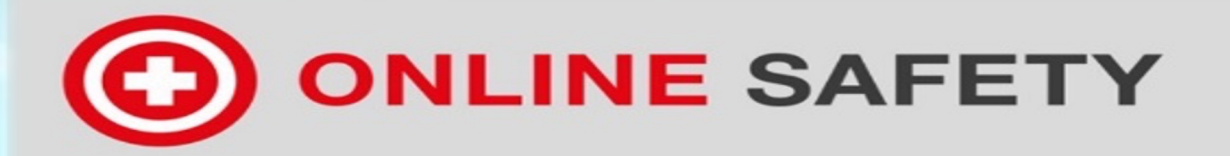

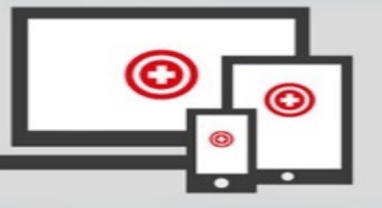

- **Filtering alone is NOT the answer**. We need to teach our children what to do when they find something offensive. • Children need to develop a good attitude to **communicating** online and *acquire a safe and responsible set of* 
	- *online behaviours*.

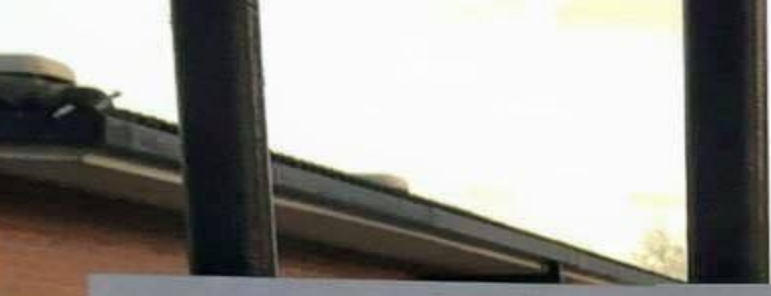

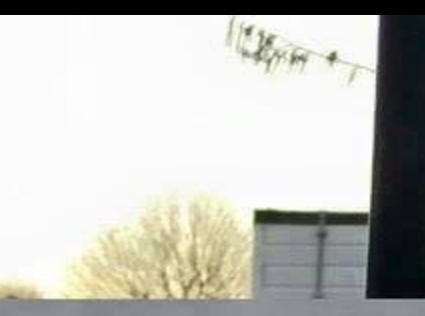

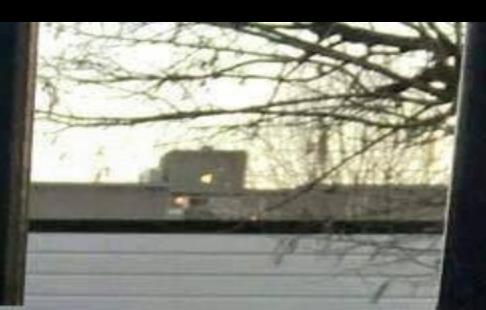

# Greet your child with a smile, not a mobile

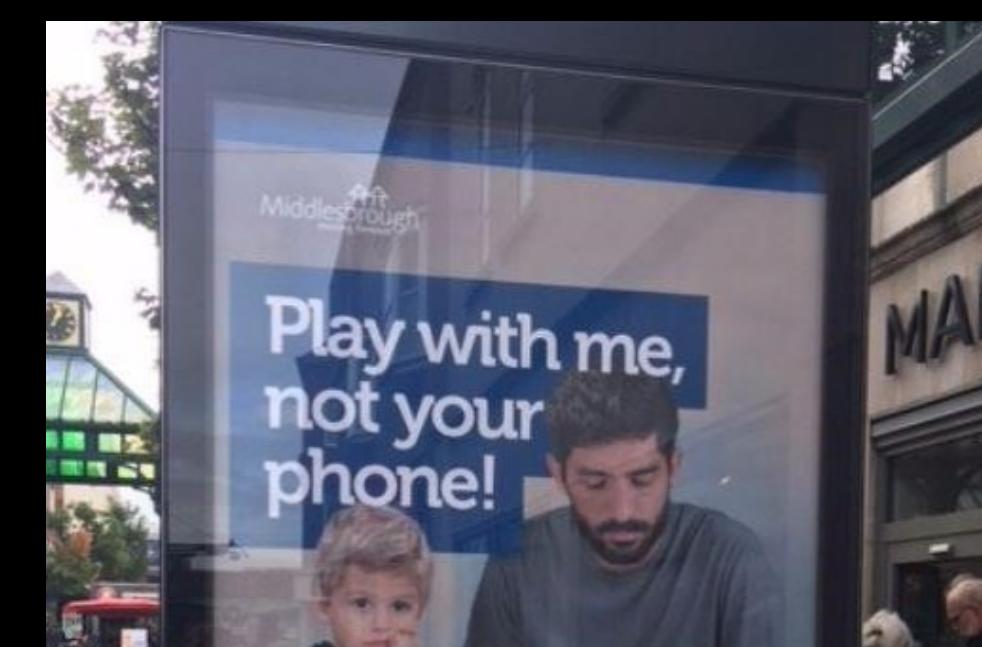

Help me be ready for nu

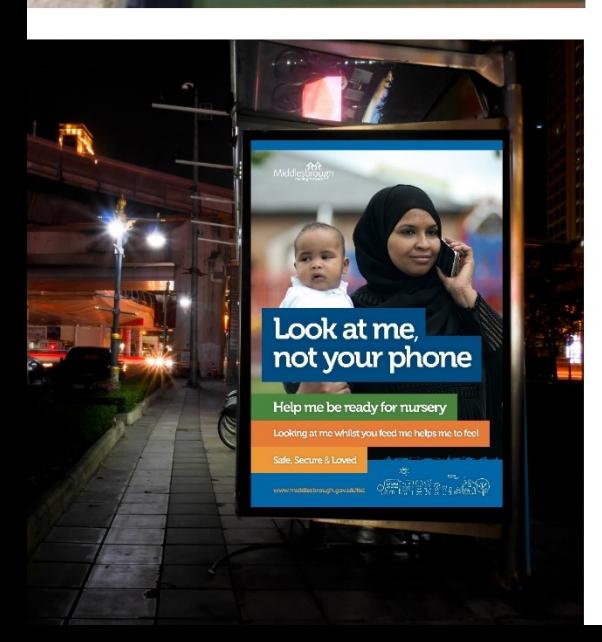

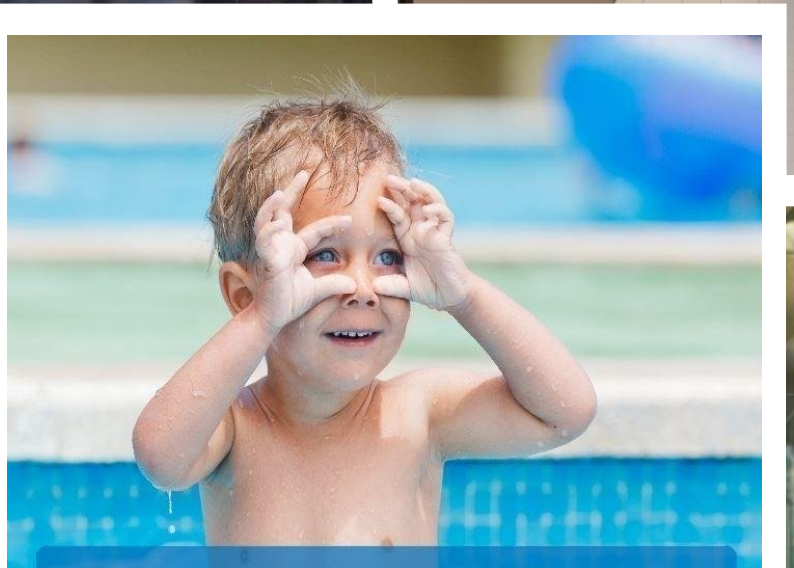

### **WATCH ME NOT YOUR PHONE**

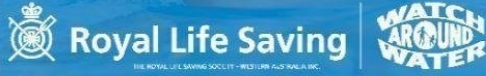

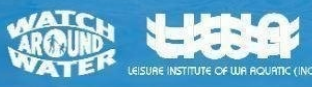

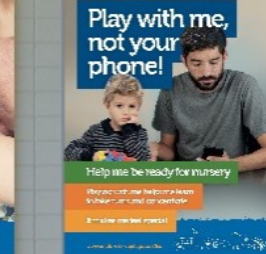

Look at me

not your

p me b<mark>e read</mark>ly for nurser

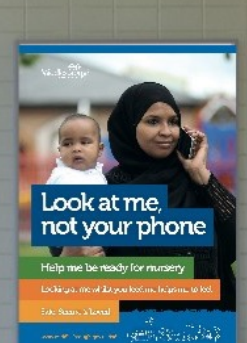

⊂

Play with me,<br>not your<br>phone! Help me be ready for nursery

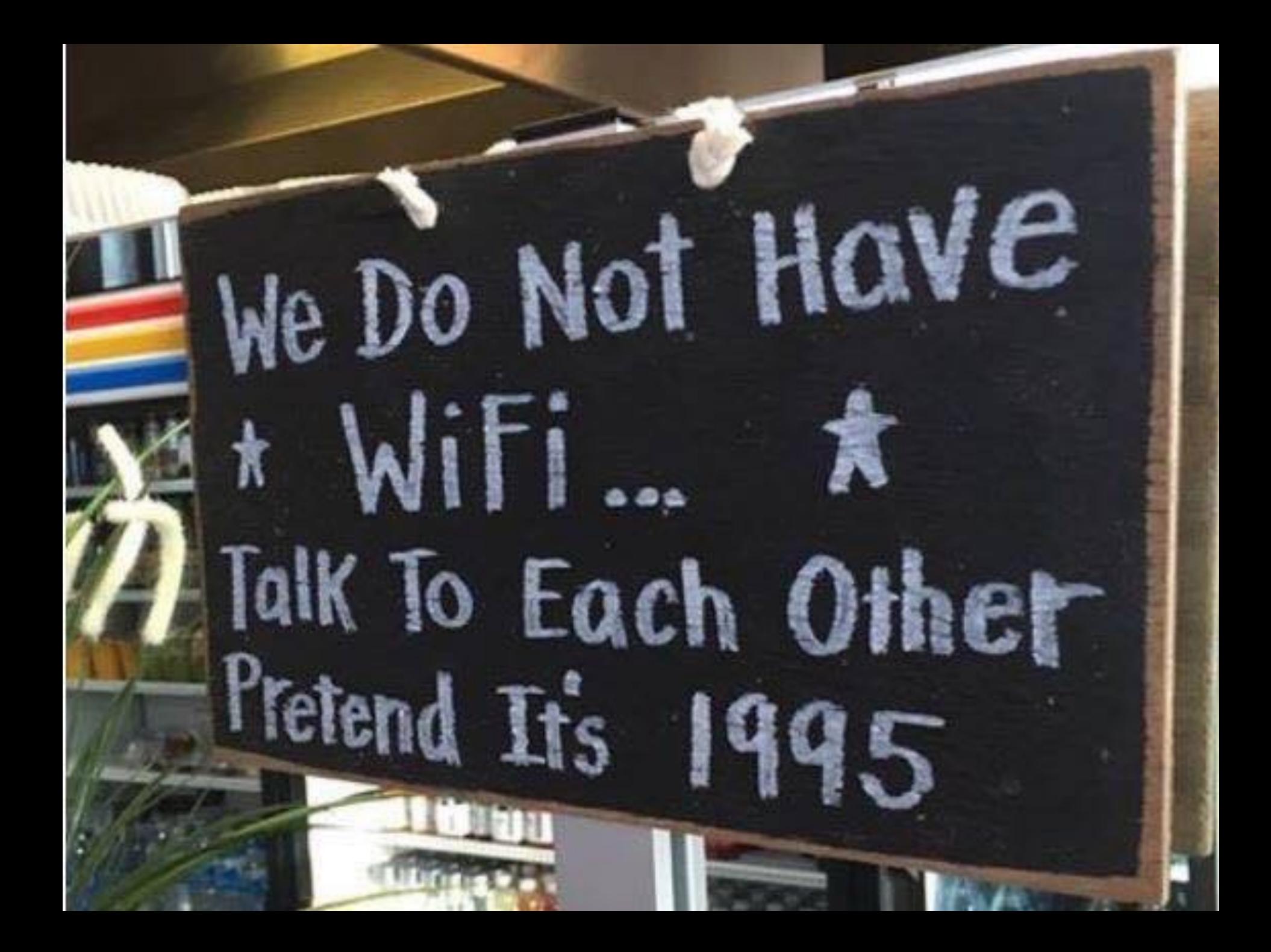

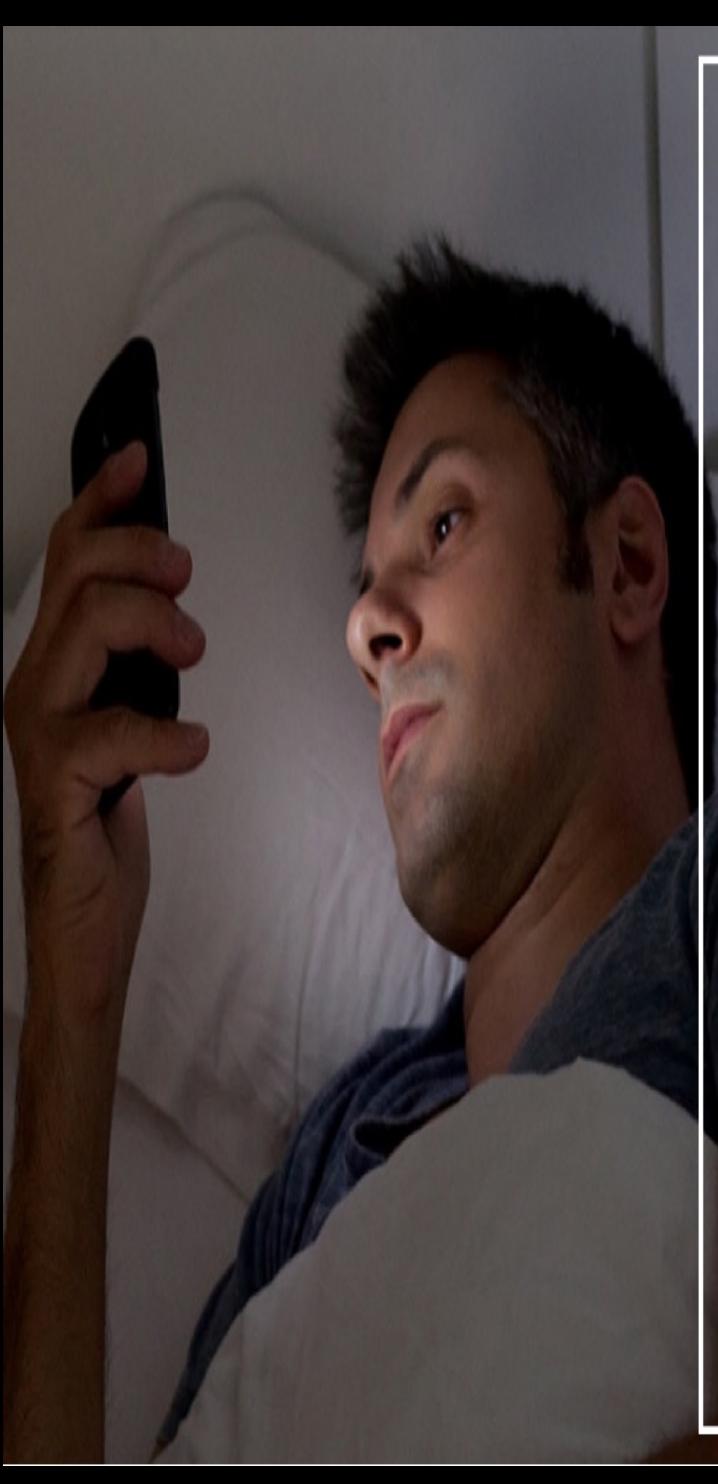

YOUR MOBILE PHONE HAS ALREADY REPLACED YOUR CAMERA, WATCH, **CALENDAR AND** ALARM CLOCK. DON'T LET IT REPLACE YOUR FAMLY TOOL

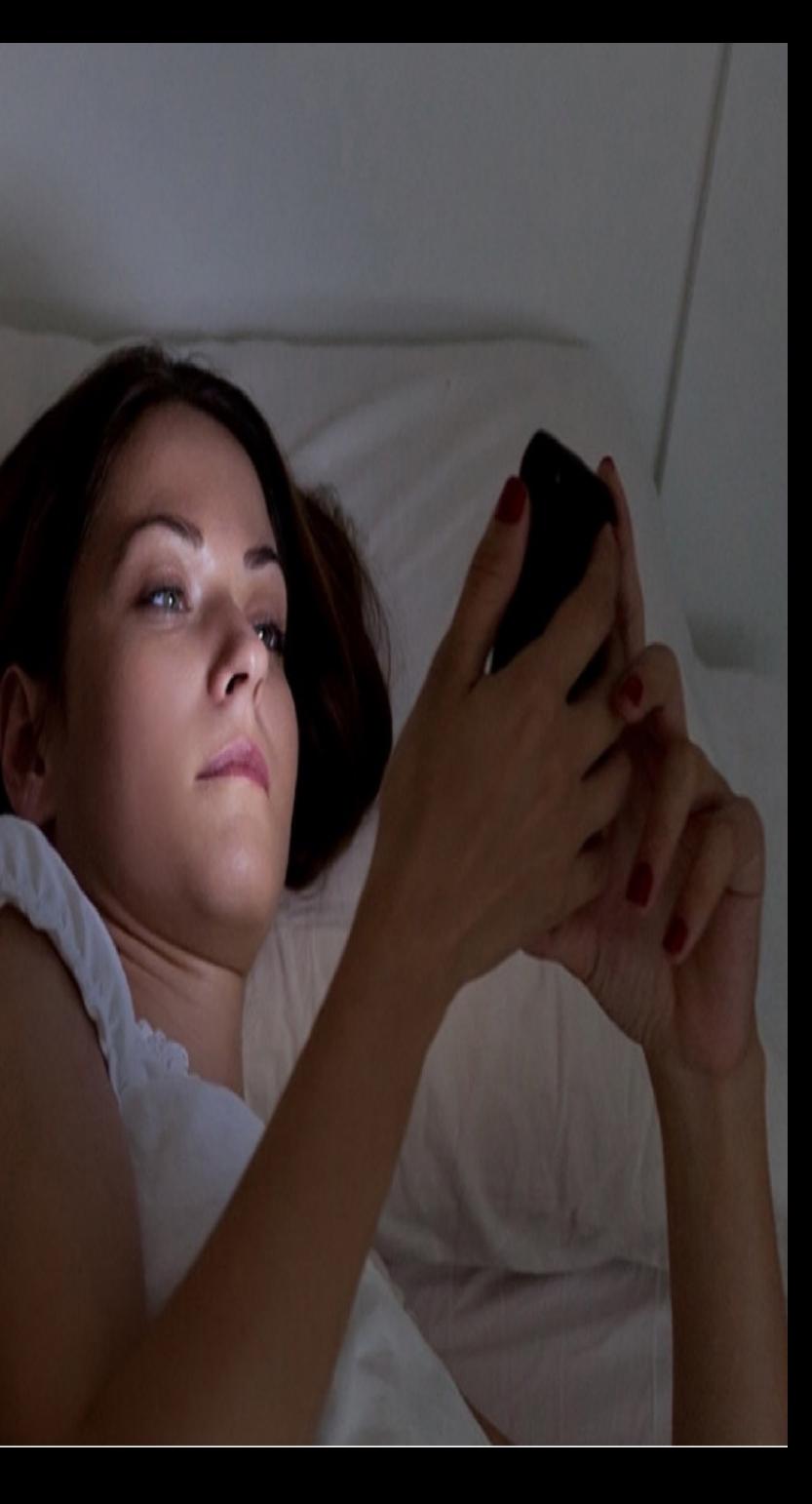

# PIN BEANTING TO WONDER OF I WAS **CONCEIVED OR DOWNLOADED**

### **Safety is no longer our first thought!!!**

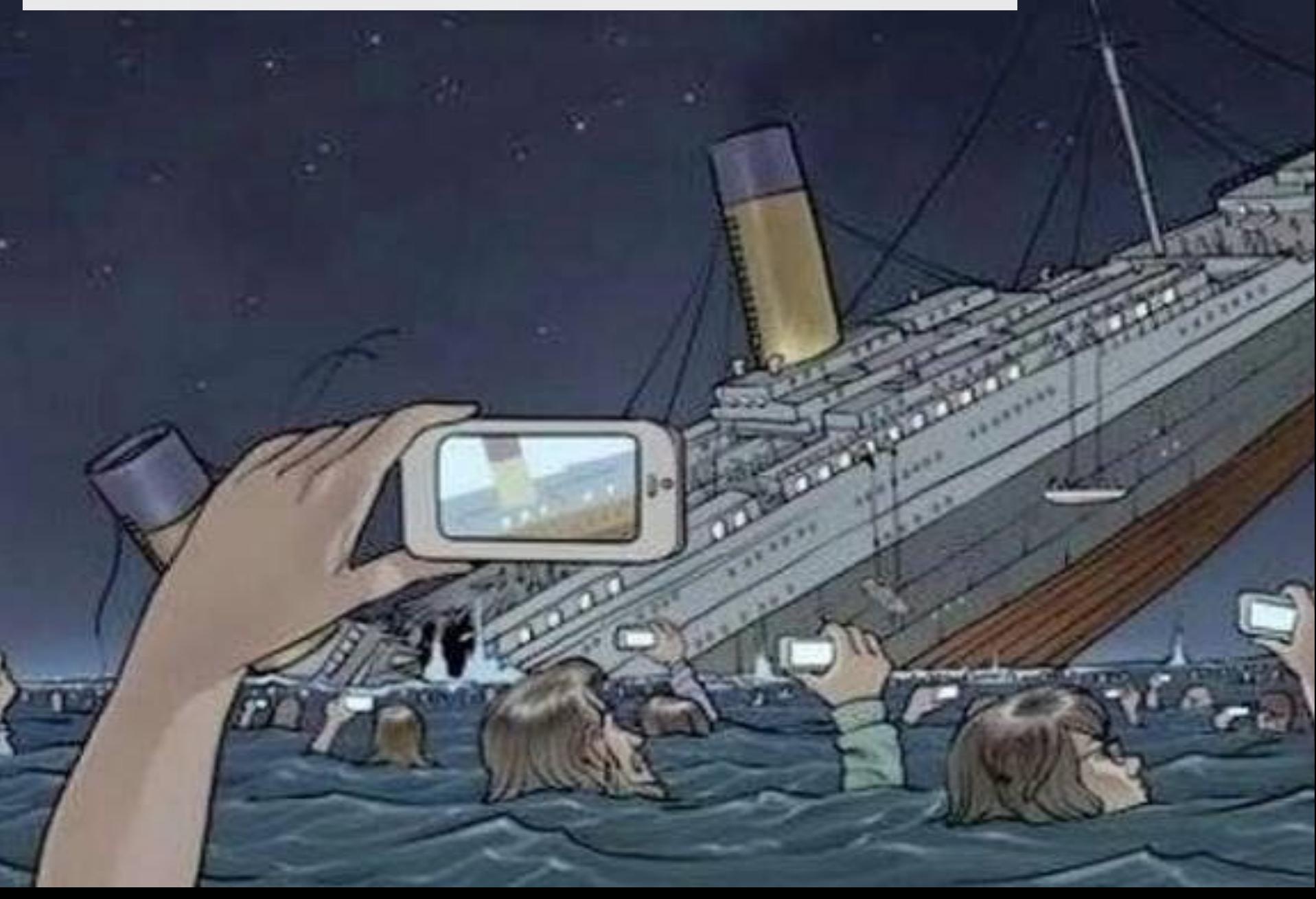

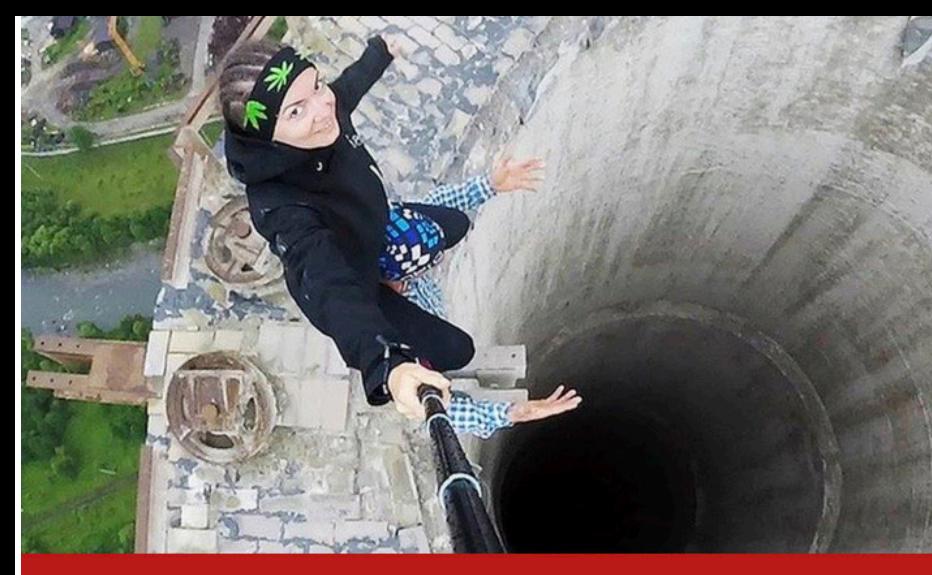

### **BBC**NEWS

## Selfie deaths: 259 people reported dead seeking the perfect picture

4 OCTOBER 2018  $\cdot$  1-MIN READ

The quest for extreme selfies killed 259 people between 2011 and 2017, a 2018 study has revealed.

#### **Mail**Online ience & Tech

Home | News | Royals | U.S. | Sport | TV&Showbiz | Femail | Health | Science | Money | Travel | Best Buys | Discounts Latest Headlines | Blue Origin | SpaceX | NASA | Apple | Google | Twitter | Microsoft

**BRAND NEW AMBER LAGOON VILLAS OPENING SUMMER 2023 DISCOVER** 

> $right)$ **REGNUM**

ADVERTISEMENT

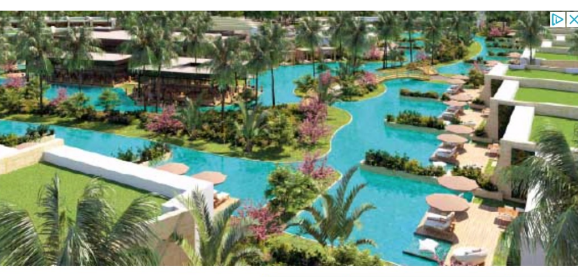

OVERTISEME

 $\bullet$  Site  $\circ$  Web Enter your search

Sign In Central Record

Sign In Central Record.

**Search** 

Learn more

Number of people killed while taking selfies TRIPLES after lockdown lifts. with most dying by falling or drowning during attempt to get the perfect snap of themselves

- There have already been 24 reported selfie-related fatalities in 2021, compared to seven in all of 2020
- Experts point to lockdown FOMO mixed with a relaxing of travel restrictions
- Since 2011, India has seen the most selfie fatalities, then the U.S. and Russia
- Men are more than twice as likely to die in the pursuit of a selfie than women
- 2017 was the worst year for deadly selfies, with at least 107 deaths reported

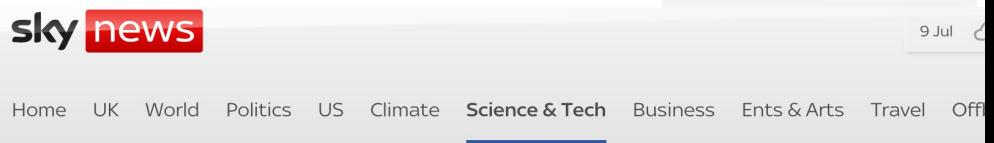

### More than 250 people have died taking selfies, study finds

The number one cause of death was drowning, followed by incidents involving transport, and also falling from a height.

By Adam Arnold, news reporter

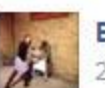

#### **Emily Sarah Lawley** 20 September -  $\otimes$   $\star$

Sam and I are pleased to be able to finally share this photo of mini Lawley due 17th March 2016!

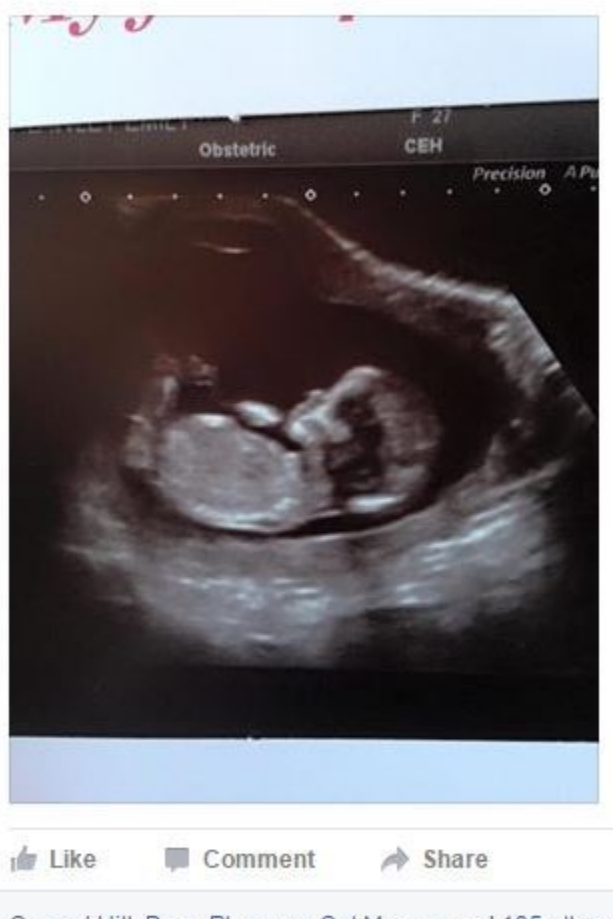

Conrad Hill, Barry Plummer, Cat Morgan and 135 others like this.

2 shares

View 43 more comments

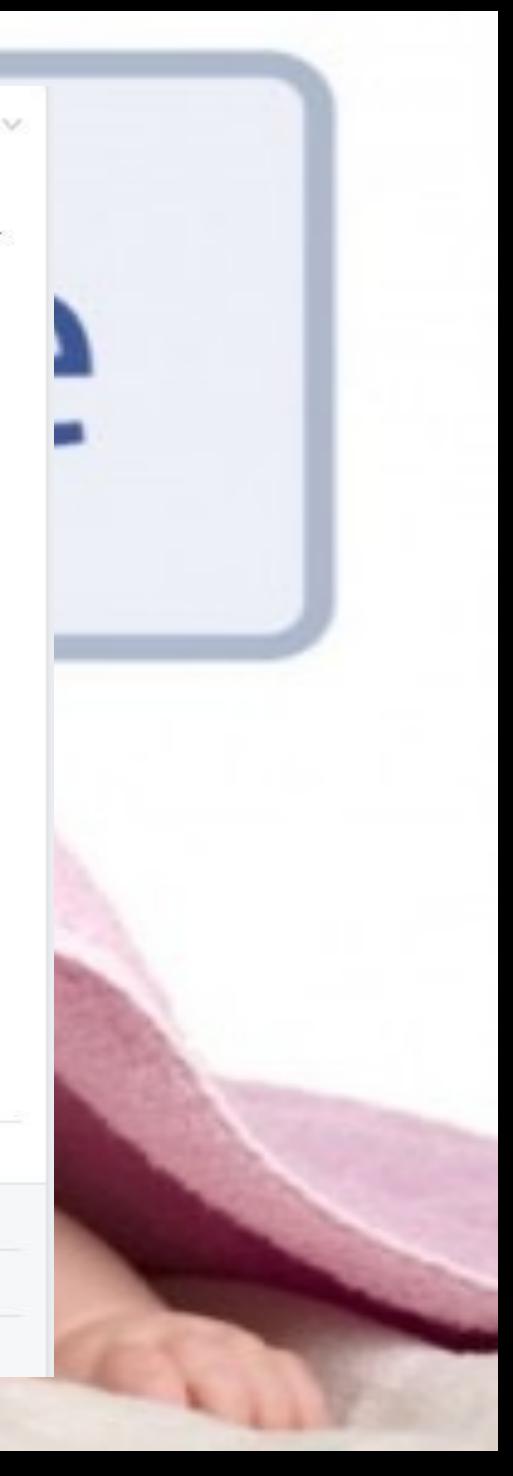

first day at school.... She's dealing with it better than me !! My little girl is growing up too fast (

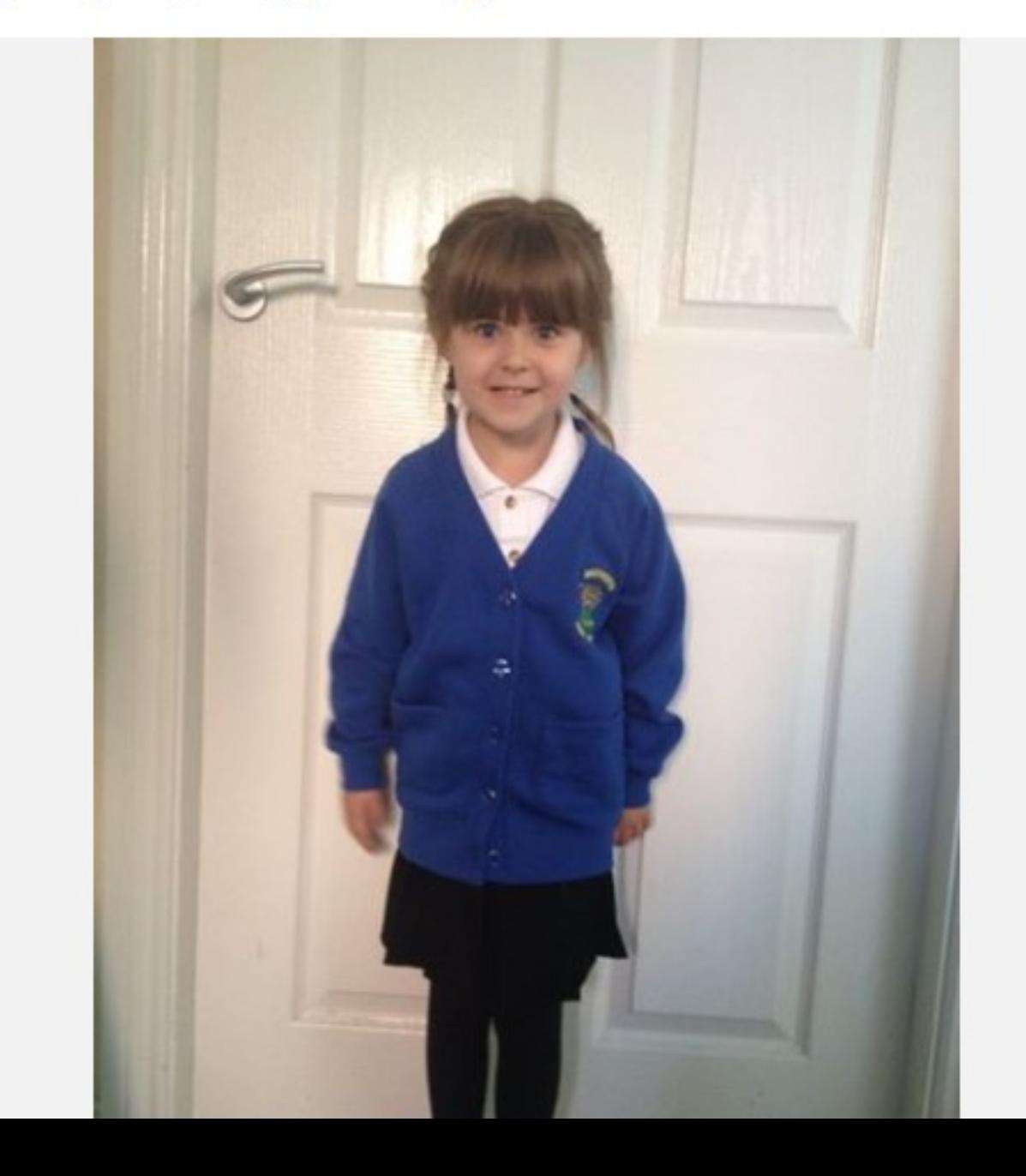

2013 2012 2011 2010 2000s 1990s 1980s Born

Sponsored #

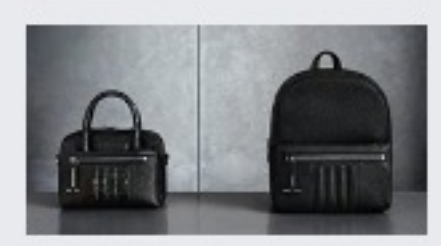

**ALLSAINTS** www.allsaints.com THE BIKER PROJECT PART II: THE HANDBAG Inspired by our Biker Jackets. Introducing a new 1...

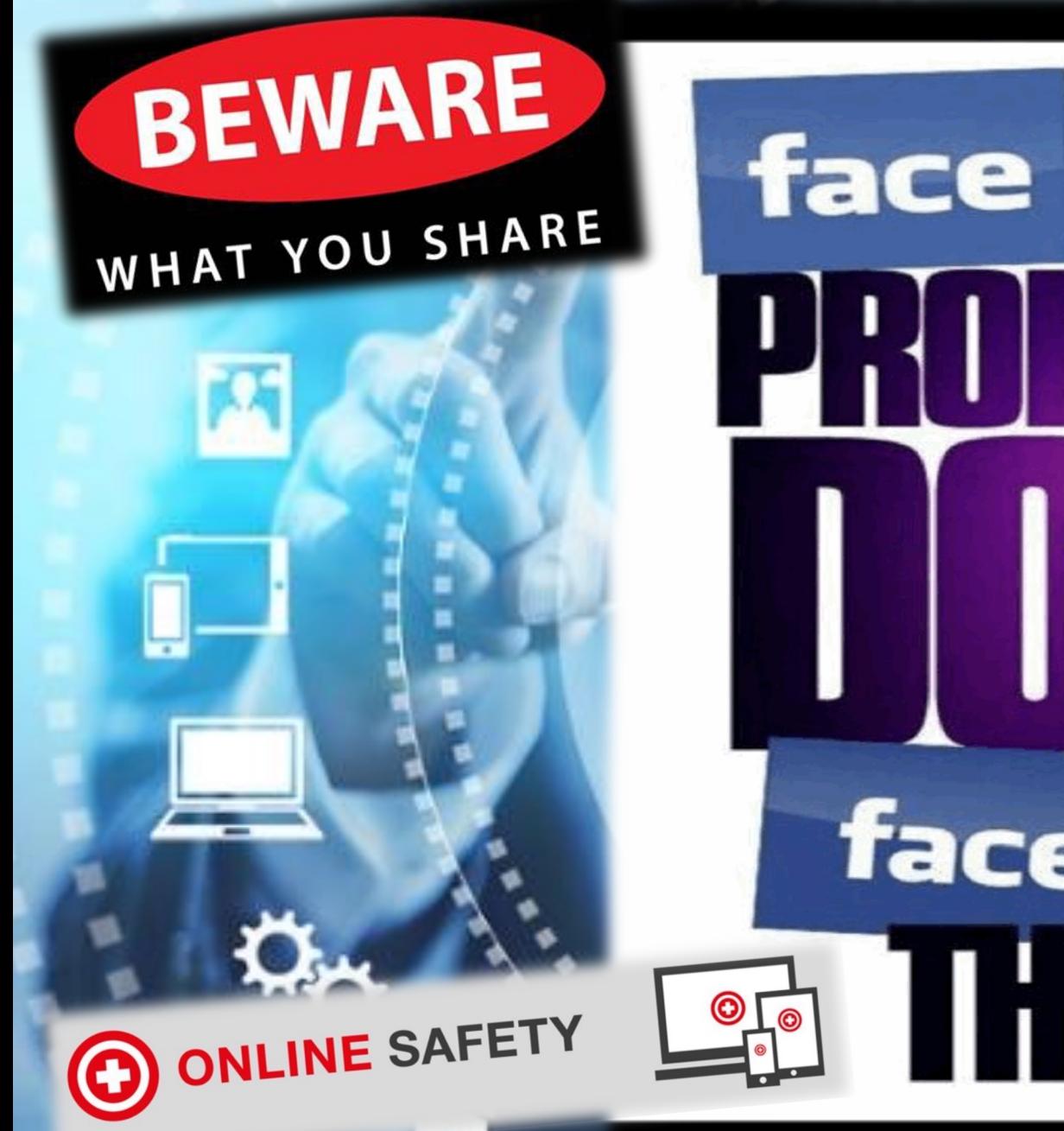

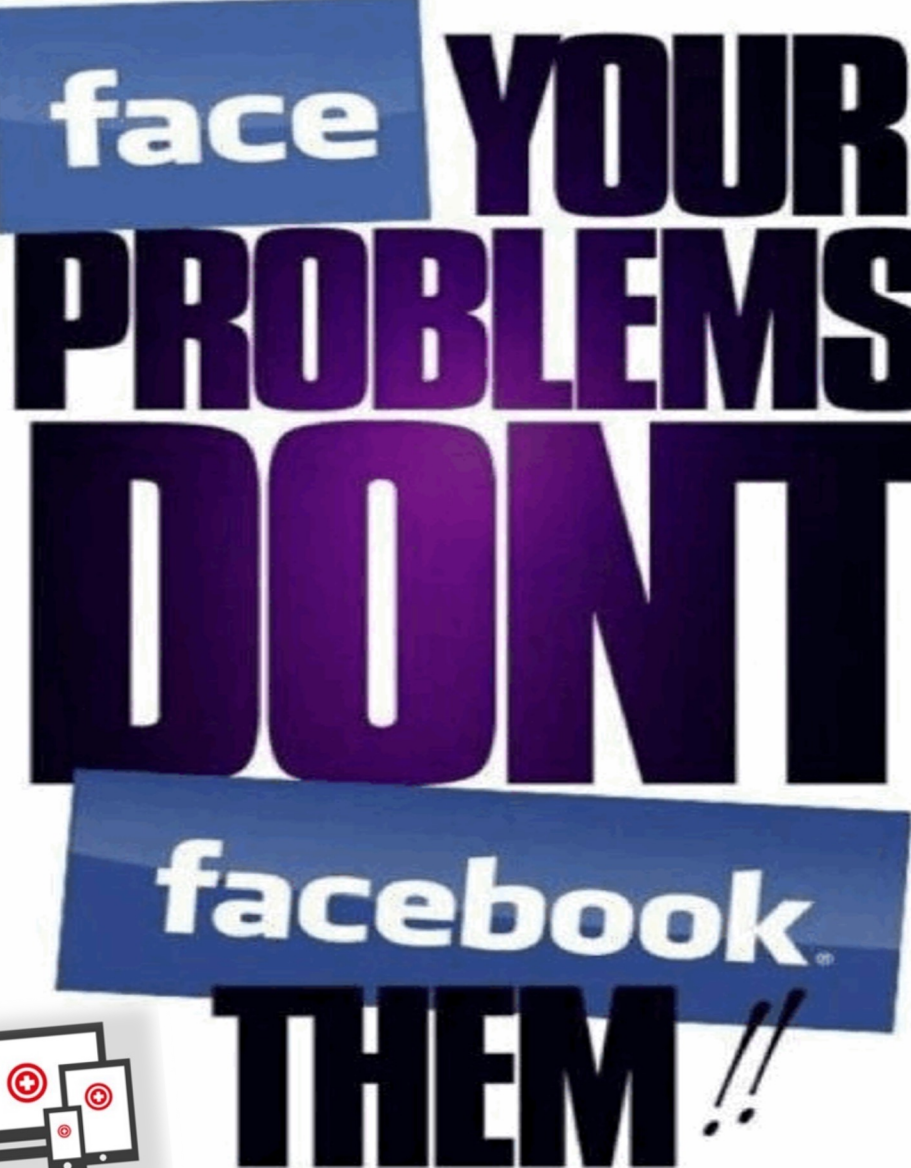

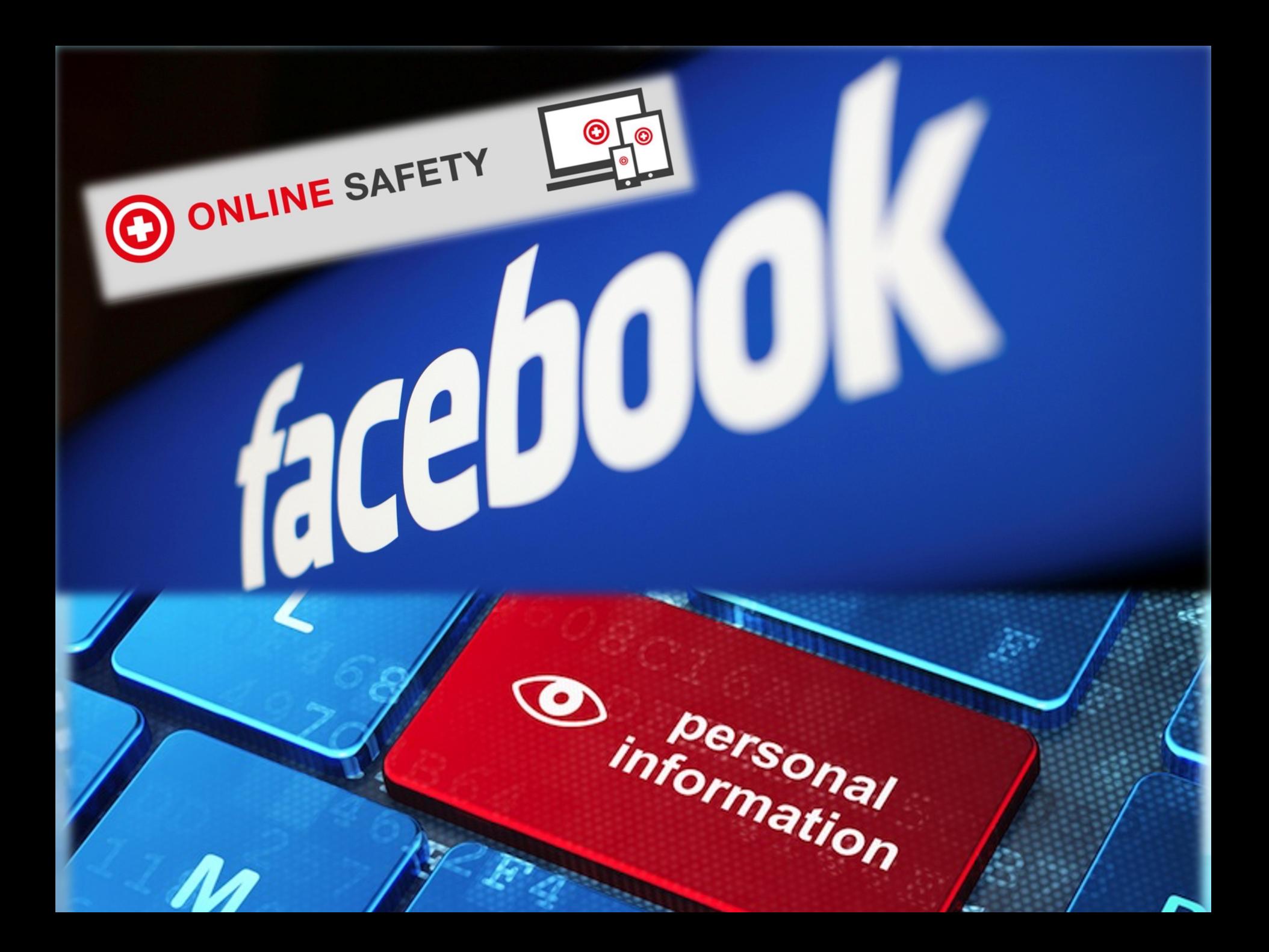

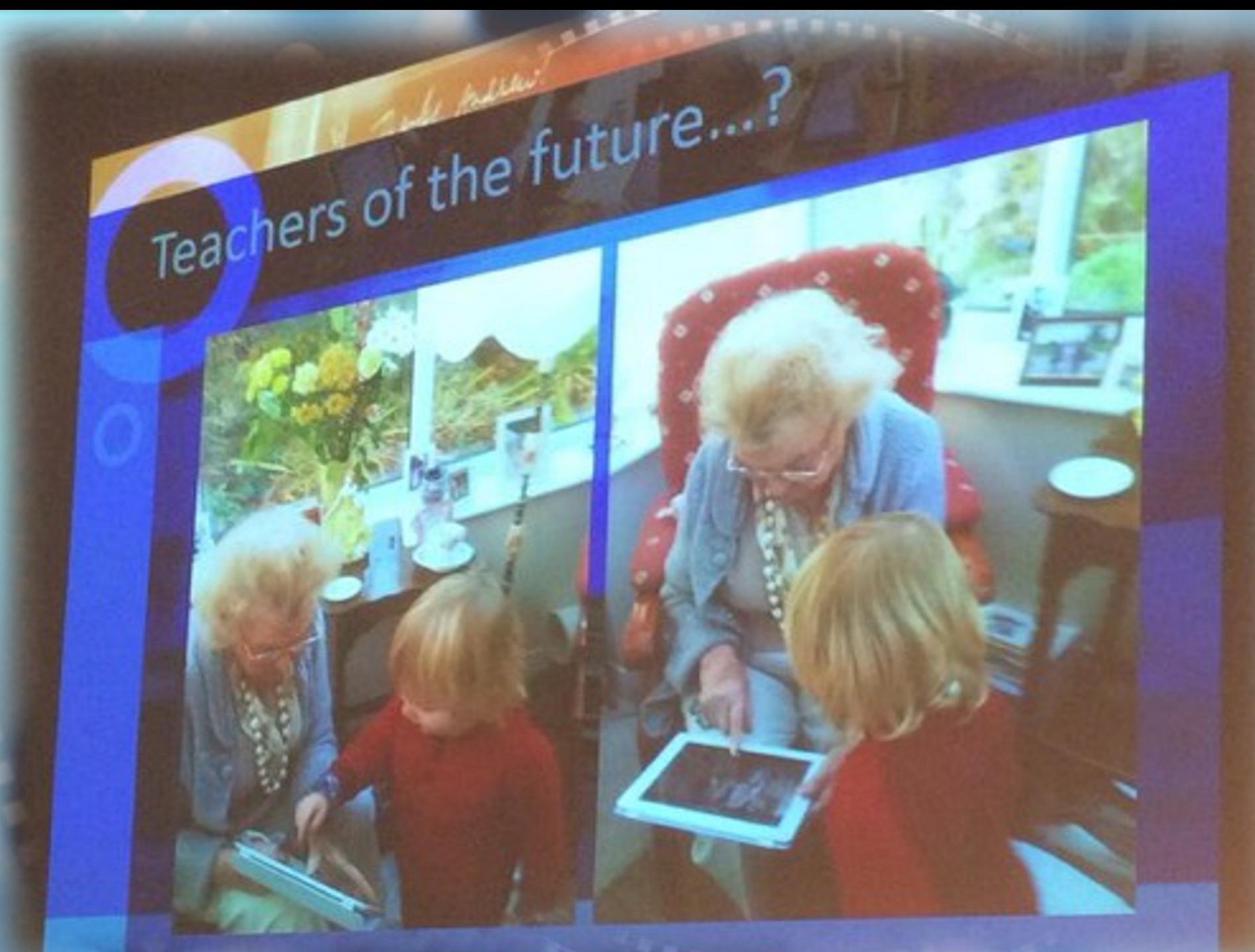

#### **TECHNOLOGY IS MORE EFFECTIVE WHEN USED TOGETHER**

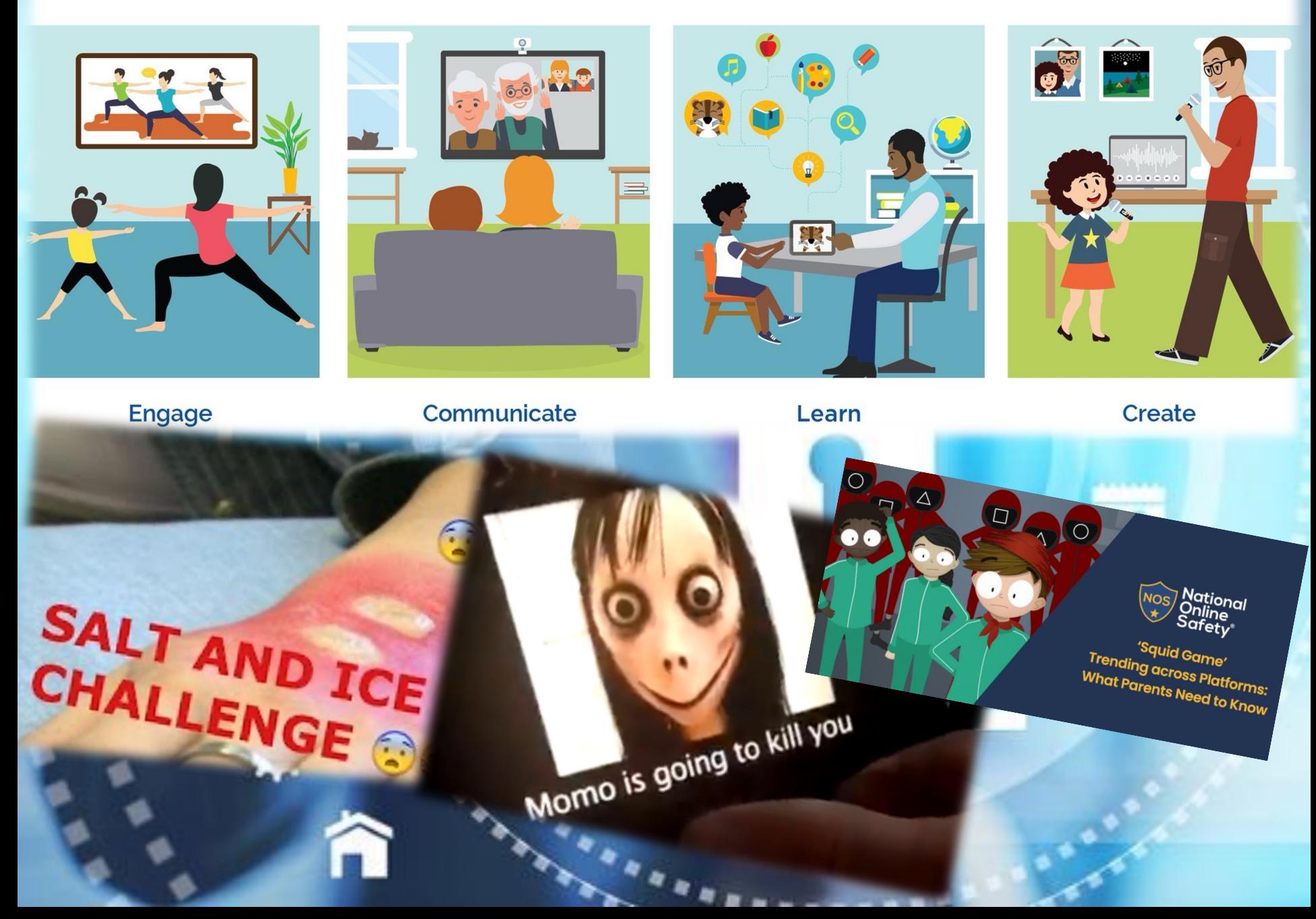

# BEWARE

# WHAT YOU SHARE

## **ONLINE SAFETY**

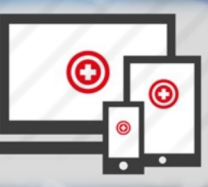

You Tube

**TikTok** 

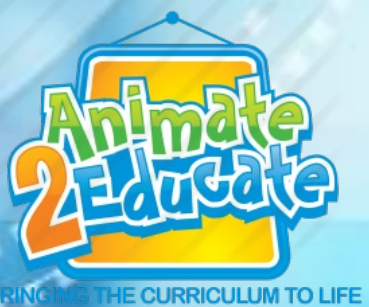

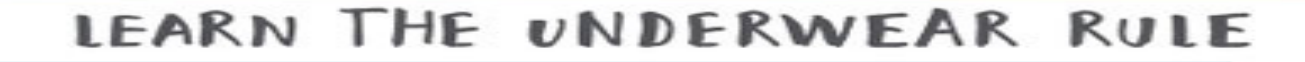

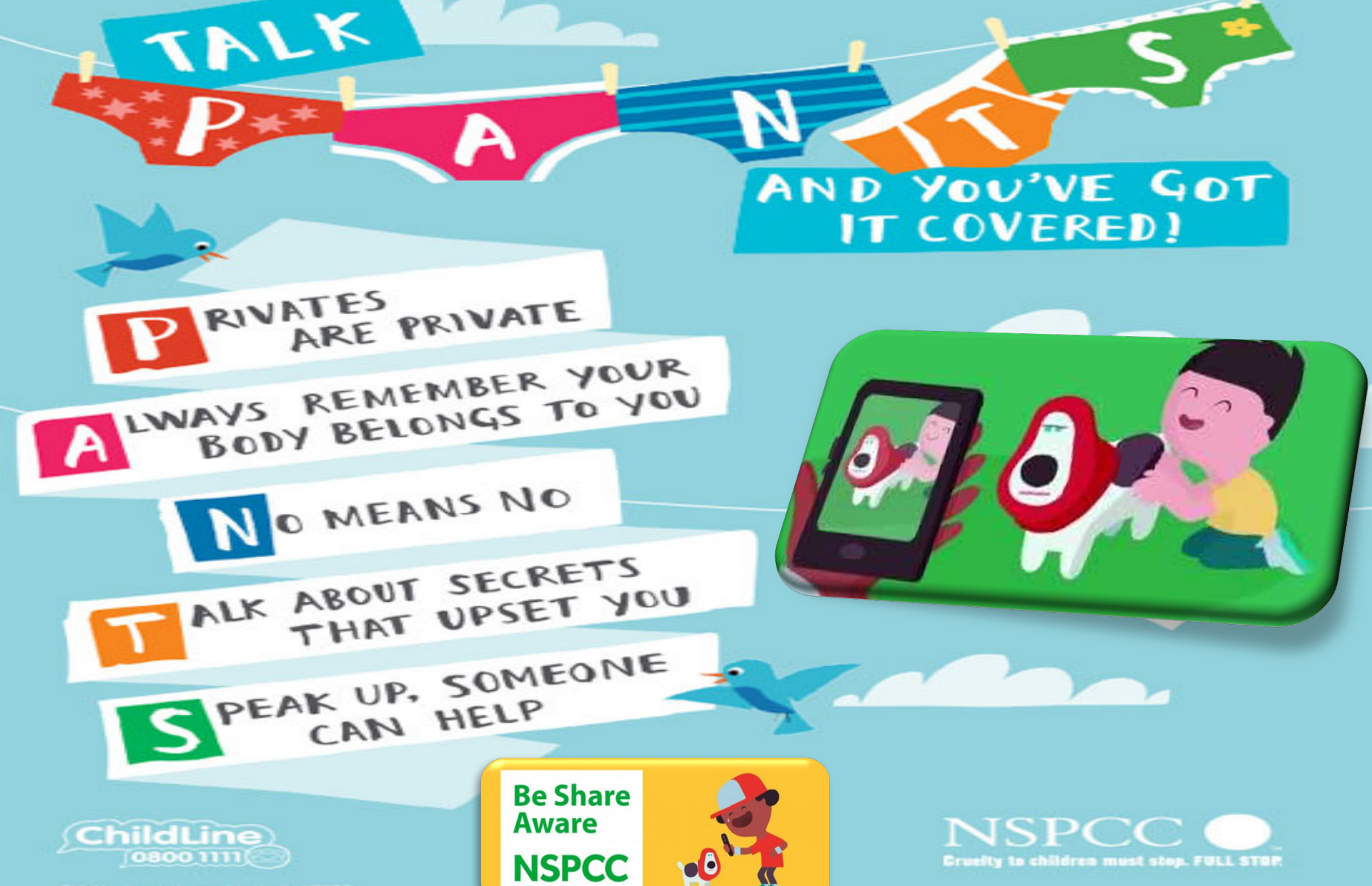

ChildLine is a service provided by the NSPO<br>2018/01: Registered charity is modern 21540

# **The Crantine Rule"**

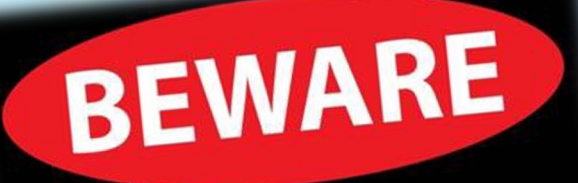

WHAT YOU SHARE

**RINGING THE CURRICULUM** 

Don't post anything online that you wouldn't wantyour Grandmatosed

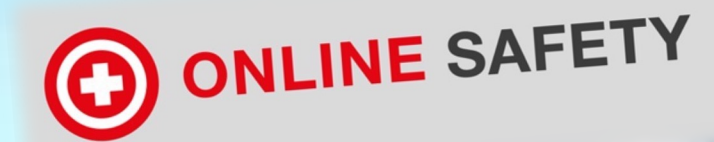

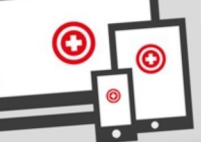

- Unfortunately when you are online there are some people like the wolf who may *try to trick you by pretending to be someone else*.
- If ever you get that 'uh oh' 'feeling tell an adult that you trust.

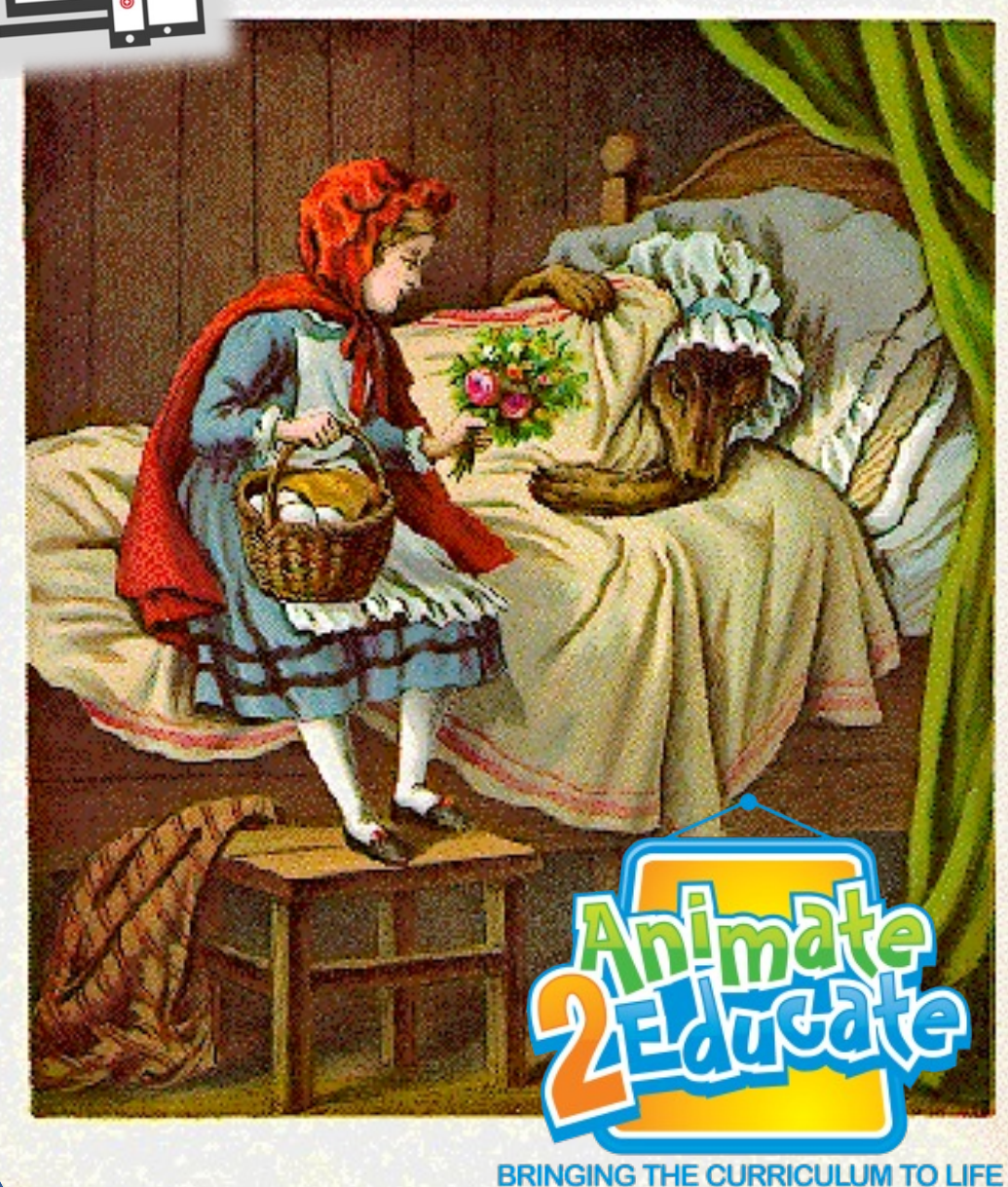

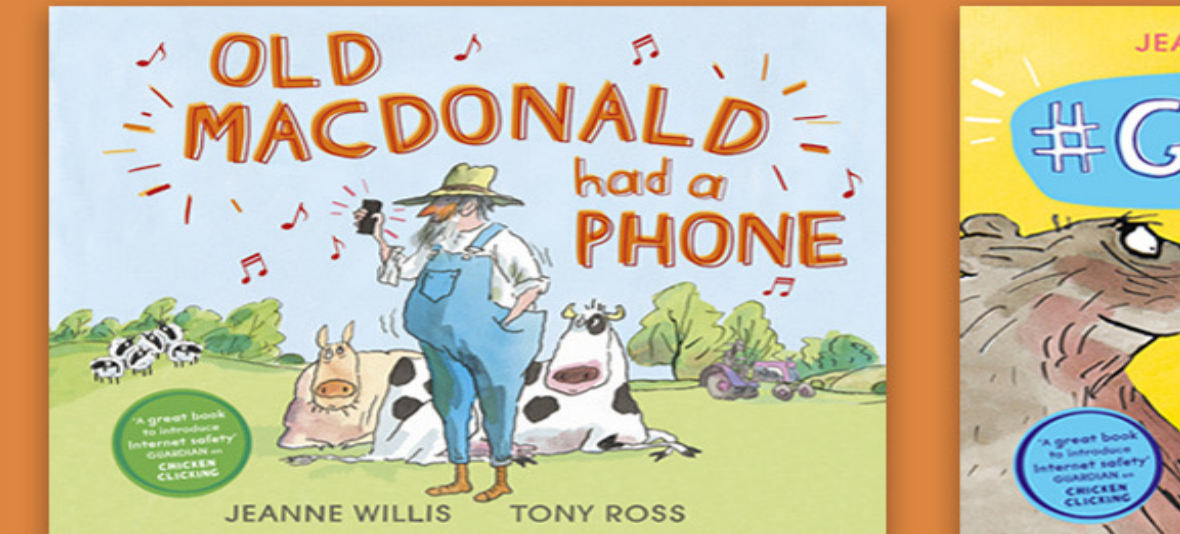

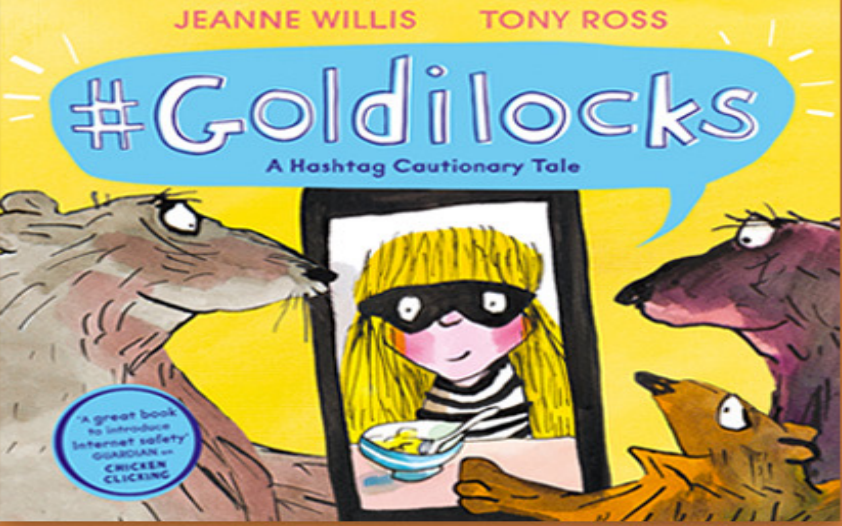

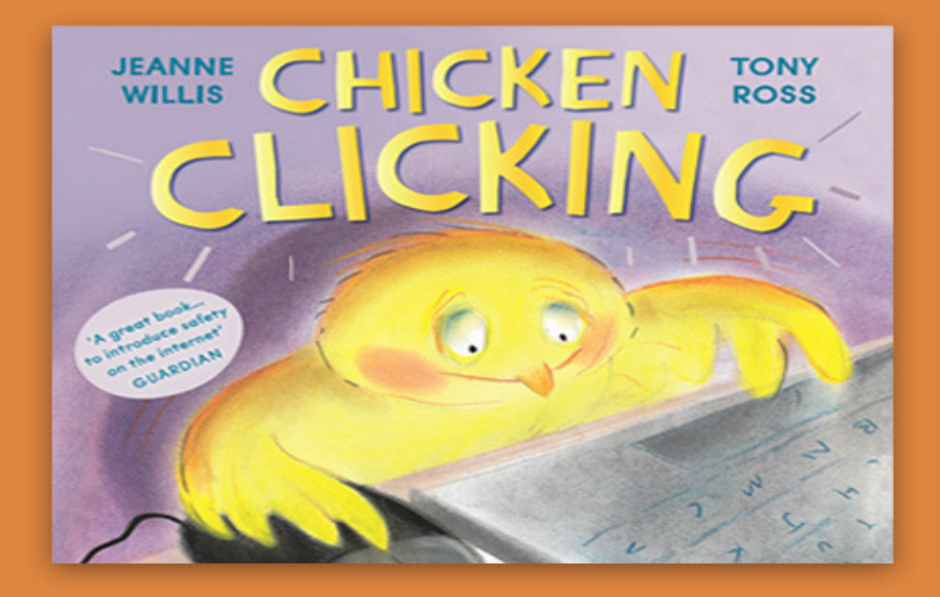

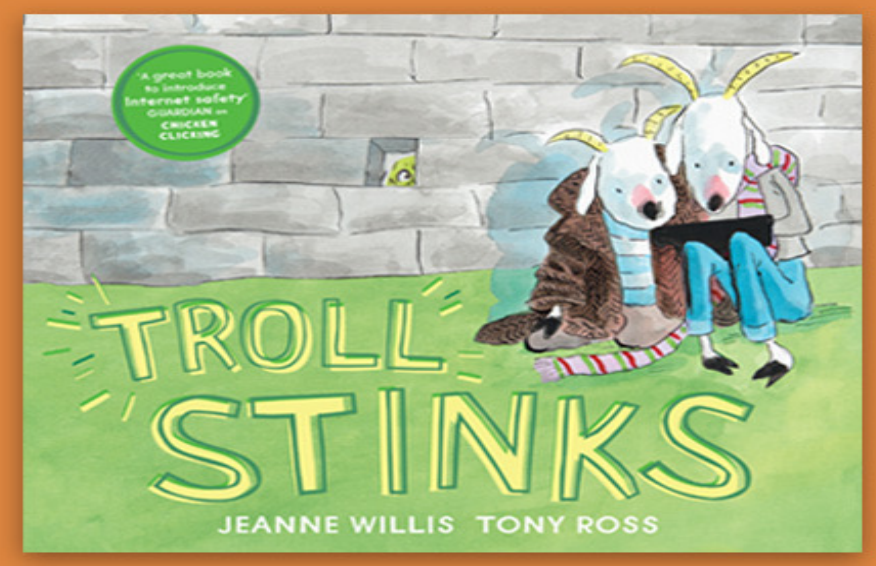

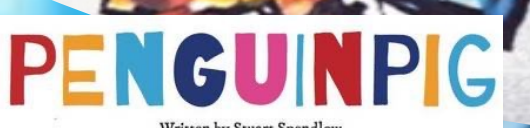

Written by Stuart Spendlow<br>Illustrated by Amy Bradley

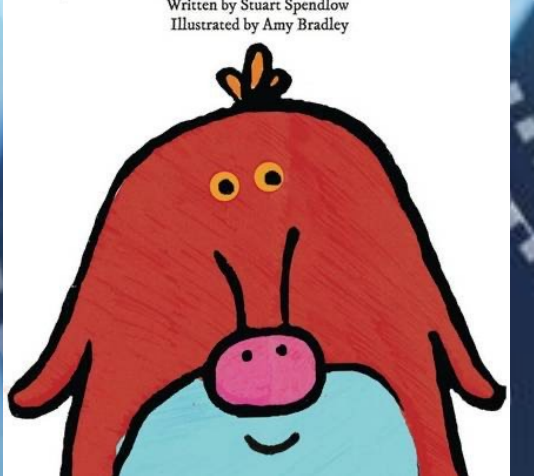

# **ONCE UPON A TIME...**  $\overline{\mathbf{a}}$ David Bedford<br>Rosie Reeve

 $...$ 

The Modern Cave Boy

**Patrick McDonnell** 

Happily ever after is only a CLICK away!

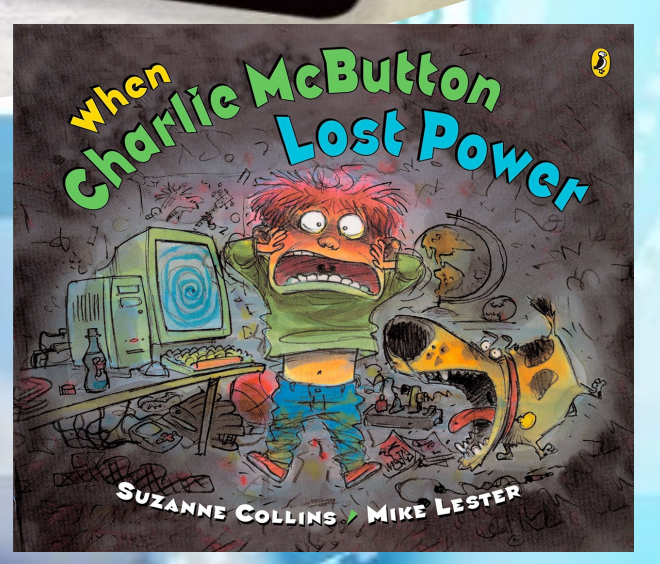

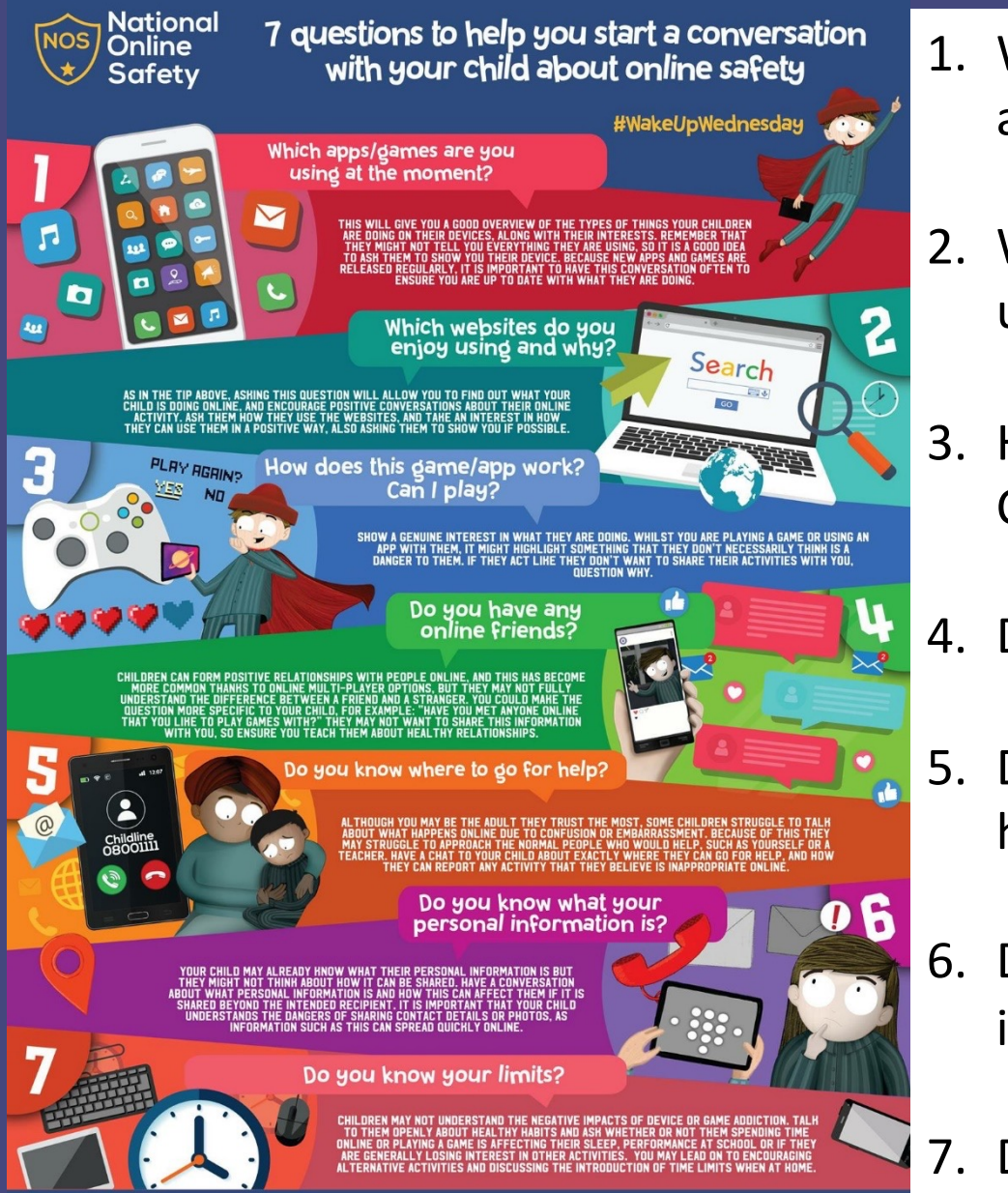

Phone - 0800 368 8061

www.nationalonlinesafety.com Twitter-@natonlinesafety Facebook-/nationalonlinesafety

- 1. Which apps/games are you using at the moment?
- 2. Which websites do you enjoy using and why?
- 3. How does this game/app work? Can I play?
- 4. Do you have any online friends?
- 5. Do you know where to go for help?
- 6. Do you know what your personal information is?
- 7. Do you know your limits?

# **Stay safe online**

Remember the 5 SMART rules when using the internet and mobile phones.

**SALE**'s Keep safe by being careful not to give out personal information - such as your full name, email address, phone number, home address, photos or school name - to people you are chatting with online.

**DDEET's Meeting someone you have only been in touch with online** can be dangerous. Only do so with your parents' or carers' permission and even then only when they can be present.

E

**ACCEPTIDGs Accepting emails, IM messages, or opening files,** pictures or texts from people you don't know or trust can lead to problems - they may contain viruses or nasty messages!

**REFIRERS** Information you find on the internet may not be true, or someone online may be lying about who they are. Make sure you check information before you believe it.

**TTTLs Tell your parent, carer or a trusted adult if someone or something** makes you feel uncomfortable or worried, or if you or someone you know is being bullied online.

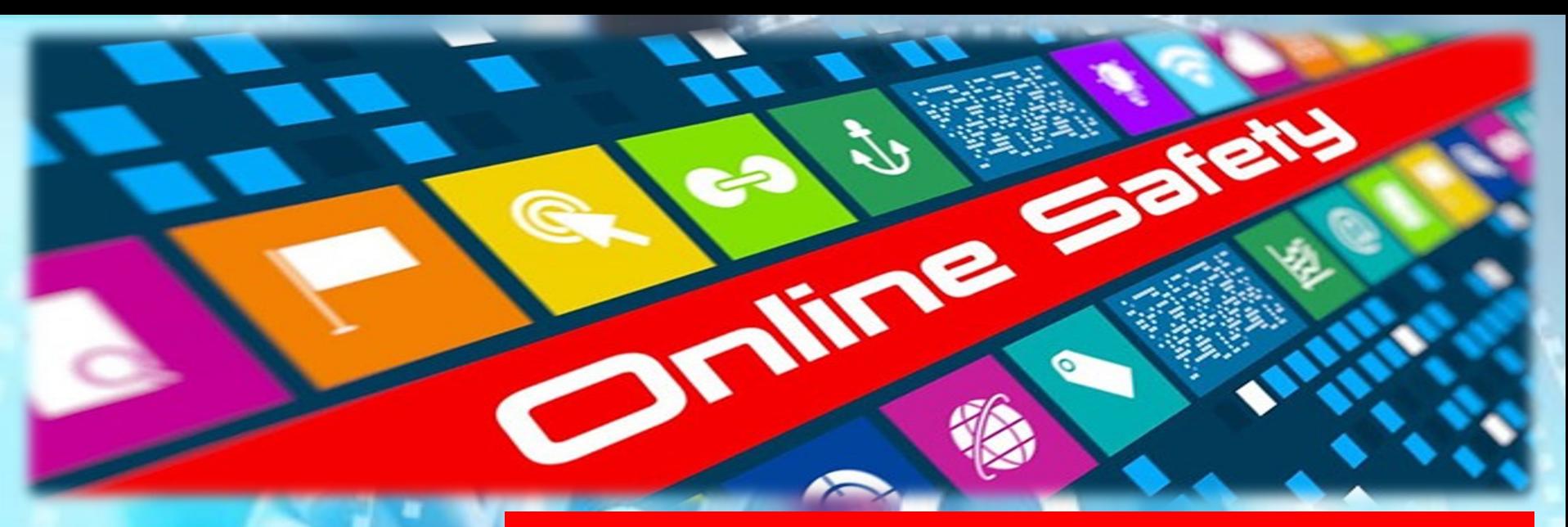

## How to keep your child safe online

## **Martin Bailey**

*(Digital Enrichment Leader at Lanchester EP Primary School (Co.Durham), Lecturer in Computing at Sunderland University and Director of Animate 2 Educate Ltd)*

**E-mail:** martinbailey@animate2educate.co.uk

**Twitter (X):** @Animate2Educate

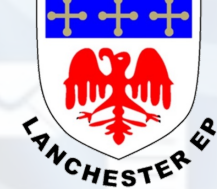

**University of Sunderland** 

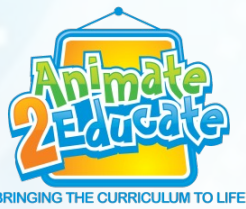

*Mr Bailey is a visionary for how ICT can be used creatively to motivate, stimulate and raise standards.* **Nick Anderson (Headteacher - Bede Community Primary School, Gateshead)**